### Dyski twarde

### M@rek Pudełko **UTK**

## Dysk twardy

• Pamięć masowa gromadząca dane na talerzach magnetycznych

### Pierwszy w historii twardy dysk pojawił się **13 września 1956r.**

- Był to RAMAC 350 (*Random Access Method of Accounting and Control*) zaprezentowany przez IBM.
- Mieścił 5 milionów znaków (czyli ok. 5 MB), zapisując je na pięćdziesięciu 24 calowych talerzach.
- Gęstość powierzchniowa zapisu wynosiła 2 kb/cal kwadratowy, a szybkość odczytu:8800 bajtów na sekundę.

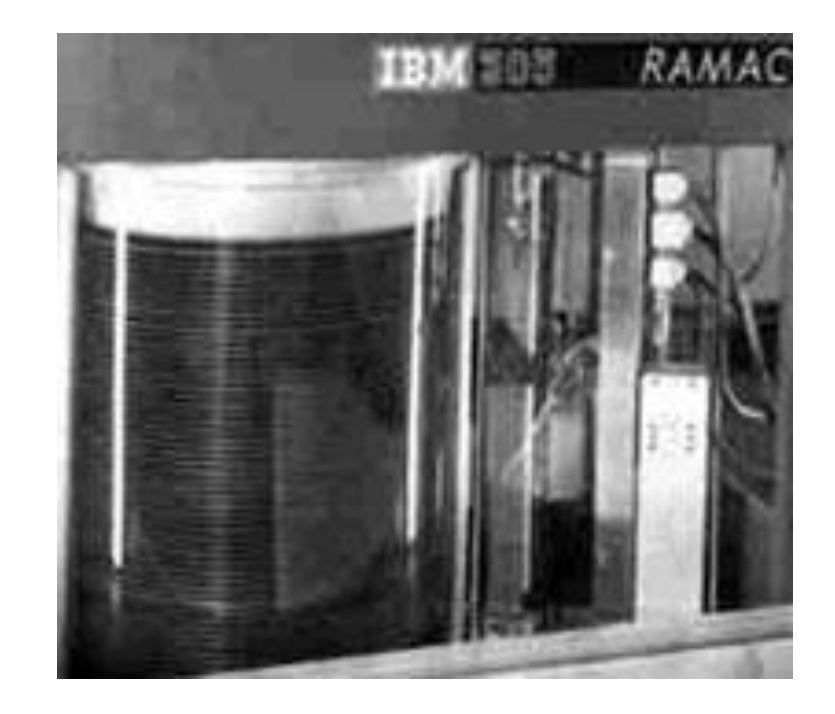

## Parametry twardych dysków

- **pojemność** (kilkadziesiąt GB do kilku TB),
- **liczba głowic odczytu/zapisu** (od kilku do kilkudziesięciu),
- **liczba cylindrów** (kilka tysięcy) ścieżki o tych samych numerach na powierzchniach roboczych dysków nazywane są cylindrami,
- **średni czas dostępu** (kilka milisekund) *(ang. Average Access Time)*
	- **średni czas poszukiwania** potrzebny do umieszczenia głowicy na wybranym cylindrze *(ang. Average Seek Time)*
	- **Opóźnienie rotacyjne** potrzebne do umieszczenia głowicy nad odpowiednim sektorem *(ang. Rotalional Latency),* które przy szybkości dysków równej 7200 obr/min wynosi ok. 4 milisekundy

## Parametry twardych dysków

- **prędkość obrotowa dysku** (5400, 7200, 10000 obrotów na minutę),
- **szybkość transmisji danych** (kilka kilkaset megabajtów/sekundę),
- **wielkość bufora cache** (pamięć buforowa kontrolera dysku: 128 KB – 32 MB),
- **zasilanie** (+12V,+5V),
- **moc pobierana** (od kilku do kilkunastu watów).

### **Najważniejsze parametry dysków, interesujące użytkownika**

- pojemność dysku,
- szybkość transmisji (tzw. transfer lub przepustowość)
- średni czas dostępu.

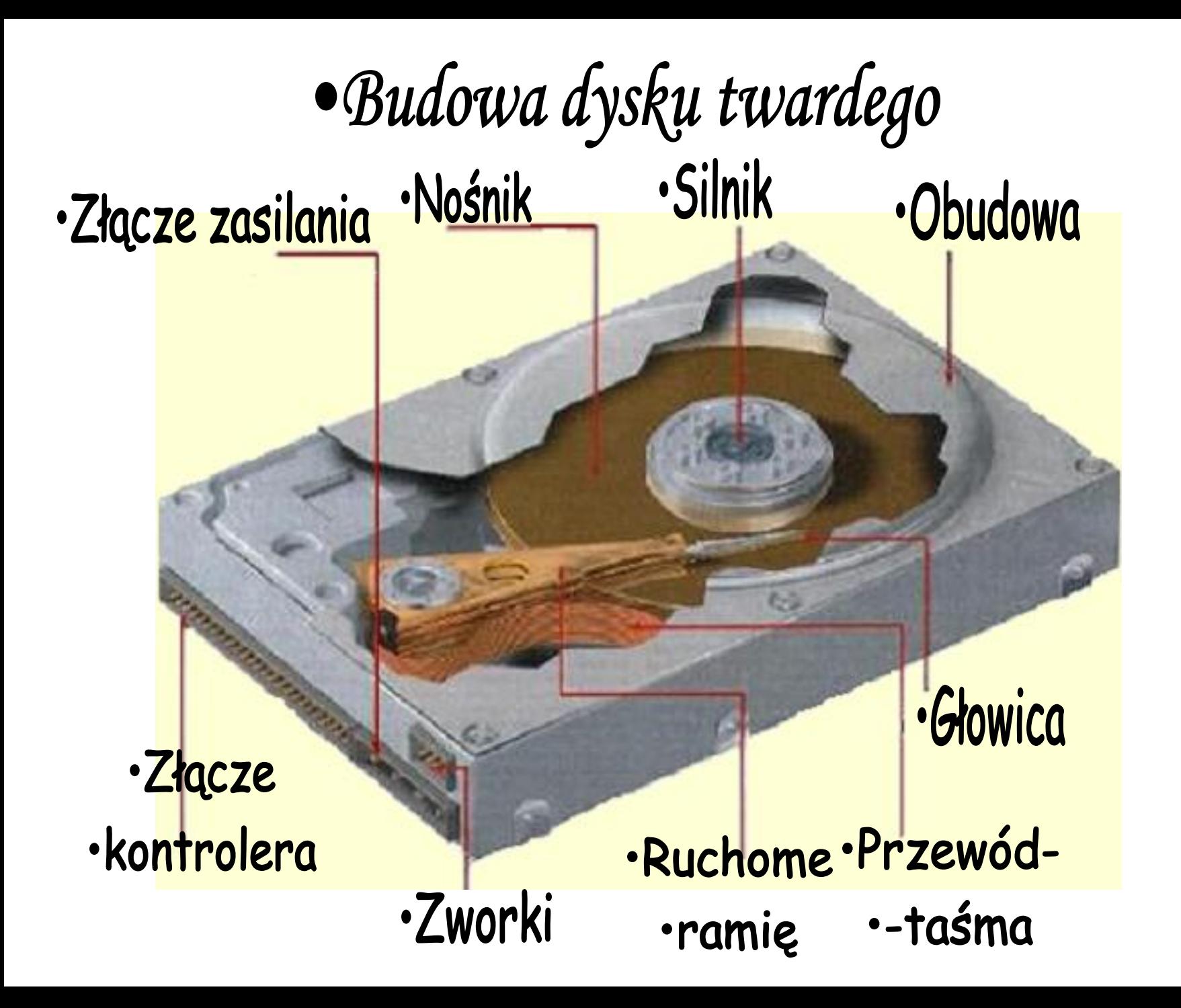

### Zasada działania twardego dysku

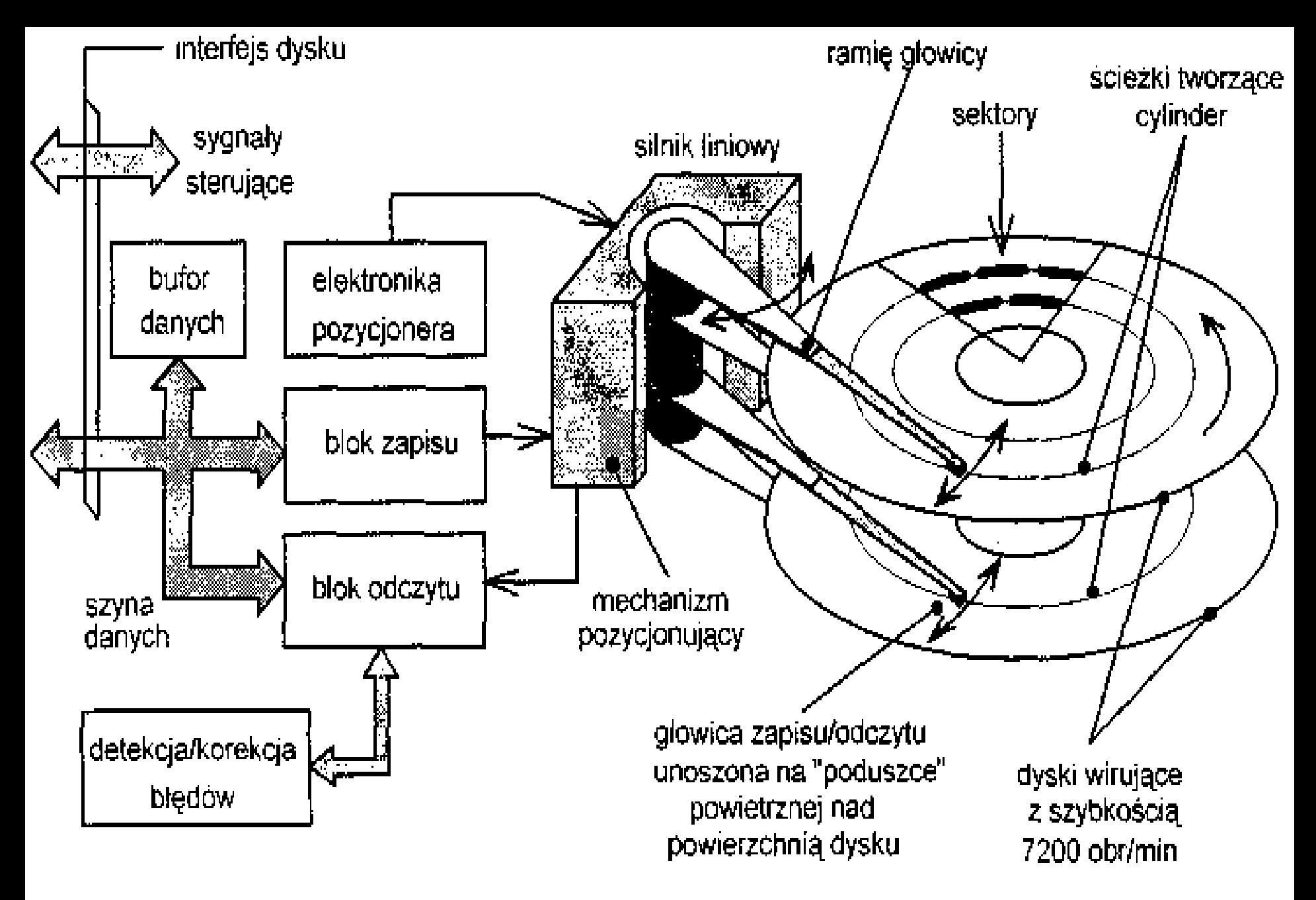

**Rys. 9.1** Schemat blokowy dysku twardego

## Opis pracy

- Każdy dysk pamięci ma dwie głowice (dla jego dolnej i górnej powierzchni)
	- Głowice utrzymywane są na sprężynujących ramionach
	- wszystkie ramiona głowic są ze sobą połączone i poruszają się synchronicznie, napędzane pozycjonerem.
	- W stanie spoczynku głowice znajdują się na ścieżce parkującej dysku.
- Gdy dysk zaczyna wirować, poduszka powietrzna wytworzona przy powierzchni, unosi głowice na wysokość mniejszą niż 1 mikrometr.
- Pozycjoner przemieszcza głowice na wybrany cylinder.
	- Pozycjonery są zbudowane w oparciu o silnik liniowy (elektromagnetyczny)
	- same parkują głowice po wyłączeniu zasilania, gdyż sprężyna automatycznie odciąga je do położenia parkowania. <sup>11</sup>

## Opis pracy

- Pracą mechanizmu sterują układy elektroniki, zawierające:
	- blok zapisu
	- blok odczytu z detekcją i korekcją błędów
	- sterowanie pozycjonera.
- Współczesne dyski mają bufor danych (o pojemności 1 MB - 32 MB)
	- zwany dyskową pamięcią podręczną (Cache), umożliwiający zwiększenie szybkości transmisji.
- Z dysku podczas odczytu wczytuje się do pamięci Cache, interesujące nas w danej chwili sektorów jak i sektory następujące po nich.
	- Jeśli dane te zostaną zażądane nieco później, to nie muszą być odczytywane z dysku, lecz przywołane są z pamięci Cache. 12

### Formatowanie

- Dysk gotowy jest do pracy dopiero wtedy, gdy zostanie sformatowany przez producenta lub użytkownika.
- Formatowanie polega na podziale dysku na ścieżki i sektory.
- Jest to tzw. formatowanie niskiego poziomu lub formatowanie fizyczne.

## Metody zapisu

- *Zone Bit Recording -* ZBR.
- Technika podziału miejsca na dyskach.
- liczba sektorów na ścieżkę nie jest wartością stałą – zależy od położenia ścieżki.
	- Ścieżki zewnętrzne dzielone są na większą liczbę sektorów (np. 300 sektorów)
		- mogą pomieścić większą ilość informacji (są po prostu dłuższe),
	- Ścieżki leżące bliżej środka dysku zawierają mniej sektorów (np. 200).

## Głowice zapisu/odczytu

• Zespół głowic zapisu/odczytu, składa się z

– cienkowarstwowej magnetycznej głowicy zapisu,

- wyposażonej w miniaturową cewkę o niewielkiej indukcyjności (więc o małej bezwładności)
- –magnetorezystywnej (MR) głowicy odczytu,
	- w której wykorzystywane są zmiany rezystancji specjalnego materiału magnetycznego pod wpływem zmian pola magnetycznego.

• Głowice MR posiadają zdecydowanie większą czułość od głowic tradycyjnych z cewkami, mogą więc odczytywać słabsze pola magnetyczne (pochodzące od mniejszych, bardziej upakowanych domen).

## Odczyt danych

- Dotychczasowe metody odczytu informacji z dysku polegały na wykrywaniu wierzchołków odczytywanych sił elektromotorycznych *(tzw. Peak Detectiori).*
	- Przy wysokiej gęstości zapisu oraz dużej prędkości obrotowej dysków mogą powstawać zniekształcenia tych wierzchołków
- Metoda odczytu **PRML** pozwala bezbłędnie rozpoznać szczyt sygnału sem mimo występujących zakłóceń.
- Metoda ta wykorzystuje dwa mechanizmy: **Partial Response i Maximum Likelihood.**
	- Technika Partial Response polega na próbkowaniu analogowego sygnału odczytywanego przez głowicę MR za pomocą przetwornika A/C.
	- Na podstawie uzyskanych próbek specjalny układ wyposażony w procesor DSP, korzystając z metody największego prawdopodobieństwa (Maximum Likelihood) określa miejsce położenia wierzchołka sem.
	- Dzięki tej nowej technologii możliwe jest zmniejszenie wymiarów domen magnetycznych a więc wzrost gęstości zapisu kalendari kata sebagai sebagai sebagai sebagai sebagai sebagai sebagai sebagai sebagai sebagai sebagai

Informacja zapisana na dysku namagnesowany nośnik (domeny)

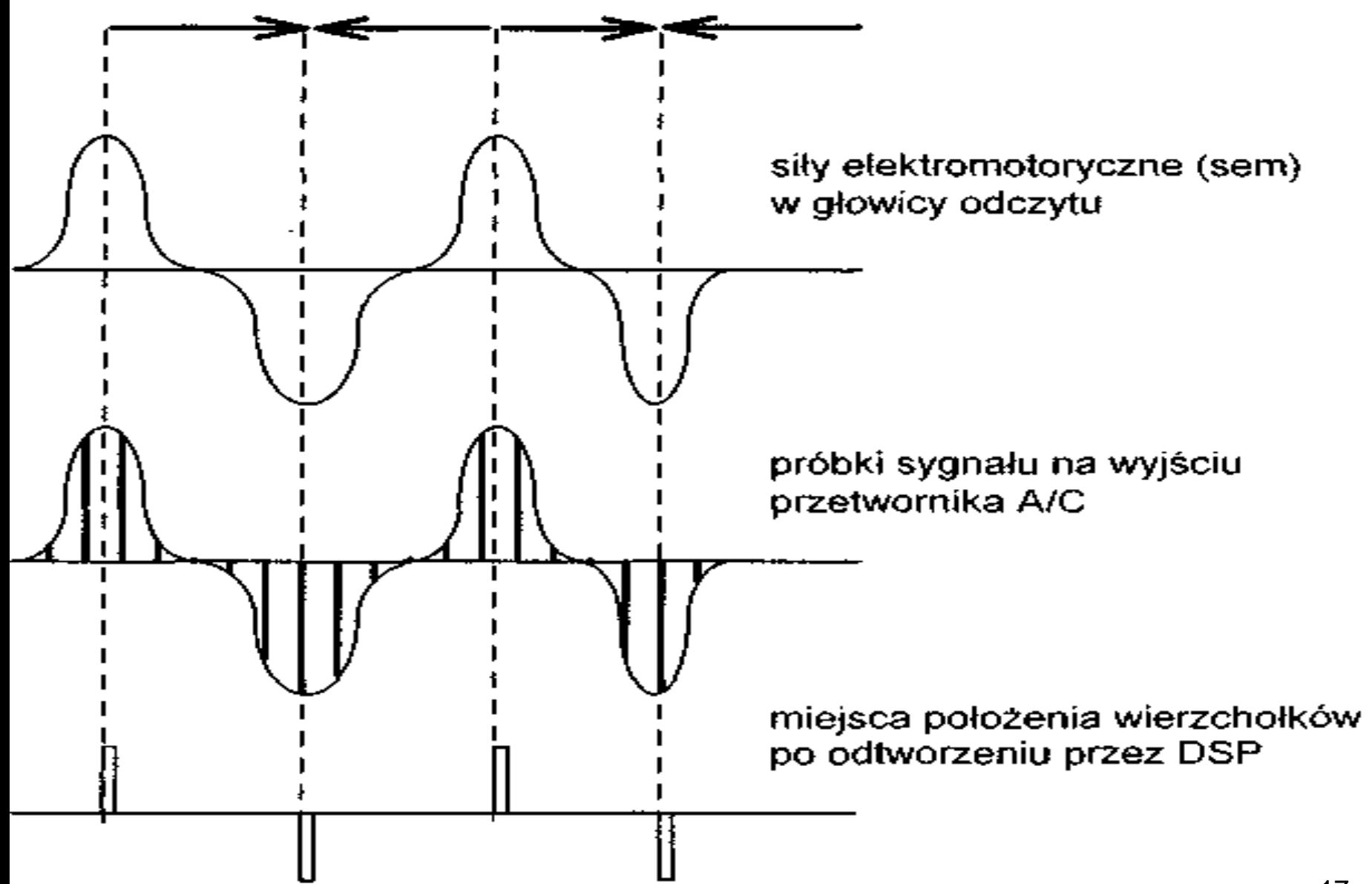

**Rys. 9.2** Metoda odczytu PRML

## Szybkość transmisji

• **szybkość transmisji** jest funkcją prędkości obrotowej dysków, która 7200 a nawet 10 000 obrotów na minutę.

– Obliczmy chwilową szybkość transmisji dla hipotetycznego dysku wirującego z szybkością 5400 obr/min. (90 obr/s) i posiadającego 300 sektorów 512 bajtowych na zewnętrznej ścieżce: 90 (obr/sek) x 300 (sektorów) x 512 (bajtów) = 13,824 MB/s (ok. 110 Megabitów/s).

• Dane odczytywane z dysku z tą szybkością, ładowane są do bufora, a następnie przesyłane do pamięci operacyjnej komputera.

– Przepustowość interfejsu nie może być więc mniejsza, niż szybkość odczytu danych z dysku.

## Ćwiczenie

- Oblicz przepustowość dysku twardego:
	- Prędkość obrotowa 7200 obr/min
	- Ilość sektorów 500
	- Wielkość sektora 512 Bajtów
- Jaką będzie miał przepustowość?
- Jakie interfejsy będą w stanie to obsłużyć?

## Szybkość transmisji

- Od prędkości obrotowej dysków zależy również opóźnienie (ang. latency) w dostępie do wybranego sektora.
	- Im większa prędkość wirowania dysku tym krótsze opóźnienie rotacyjne.
- Ważnym parametrem jest czas przejścia głowicy ze ścieżki na ścieżkę, zwłaszcza przy transmisji dużych plików.
	- Konstruktorzy dysków nieznacznie opóźnili początki kolejnych ścieżek, tak by po przeczytaniu całej ścieżki głowica *zdążyła* przesunąć się na ścieżkę następną i trafić na jej początek
	- technika ta nosi nazwę **Cylinder Skewing**

### System zarządzania poborem mocy

- System (ang. **Power Management)** wyłącza silnik dysku i zaparkowuje głowicę, po pewnym czasie od momentu ostatniej operacji we/wy wykonanej na dysku.
- Przejście dysku najpierw w stan jałowy (ang. **Idle),** a następnie uśpienia (ang. **Sleep lub Standby)** powoduje znaczące zmniejszenie poboru mocy.
- System **Power Management** powoduje nawet dziesięciokrotnie zmniejszenie poboru mocy przez nie używany dysk.

## **S.M.A.R.T.**

- **S.M.A.R.T.** (ang. Self-Monitoring Analysis and Reporting Technology)
- elektronika dysku monitoruje i analizuje oraz raportuje stan urządzenia (np. wysokość lotu głowicy, czas uzyskania nominalnej prędkości obrotowej, itd.).
- Jeśli postępuje degradacja tych wielkości, układy kontroli wysyłają wtedy ostrzeżenie, że dysk może ulec uszkodzeniu.

# Interfejsy dysków

- Obecnie występują trzy typy interfejsów dyskowych:
	- **E-IDE (ATA),**
	- **SCSI**
	- **S-ATA**

## IDE

- Interfejs IDE wprowadzono w połowie lat osiemdziesiątych, po raz pierwszy w komputerach IBM PC*.*
	- Standard ten otrzymał również nazwę ATA \\*Advanced Technology Attachment*.
- IDE wyposażono w 16-bitową szynę danych, do współpracy z magistralą ISA.
	- Dyski z interfejsem IDE posiadają zintegrowaną z mechanizmem elektronikę: układy zapisu i odczytu danych oraz układy sterowania (stąd nazwa interfejsu IDE - *IntegratedDrive Electronics).*

## IDE

• Interfejs IDE/ATA i późniejsze jego odmiany wyposażony jest (od początku swojego istnienia) w 40-stykowe złącze. Ze złącza tego usunięto styk 20 by uchronić dysk przed nieprawidłowym podłączenia kabla. Długość kabla interfejsu nie powinna przekroczyć 18 cali.

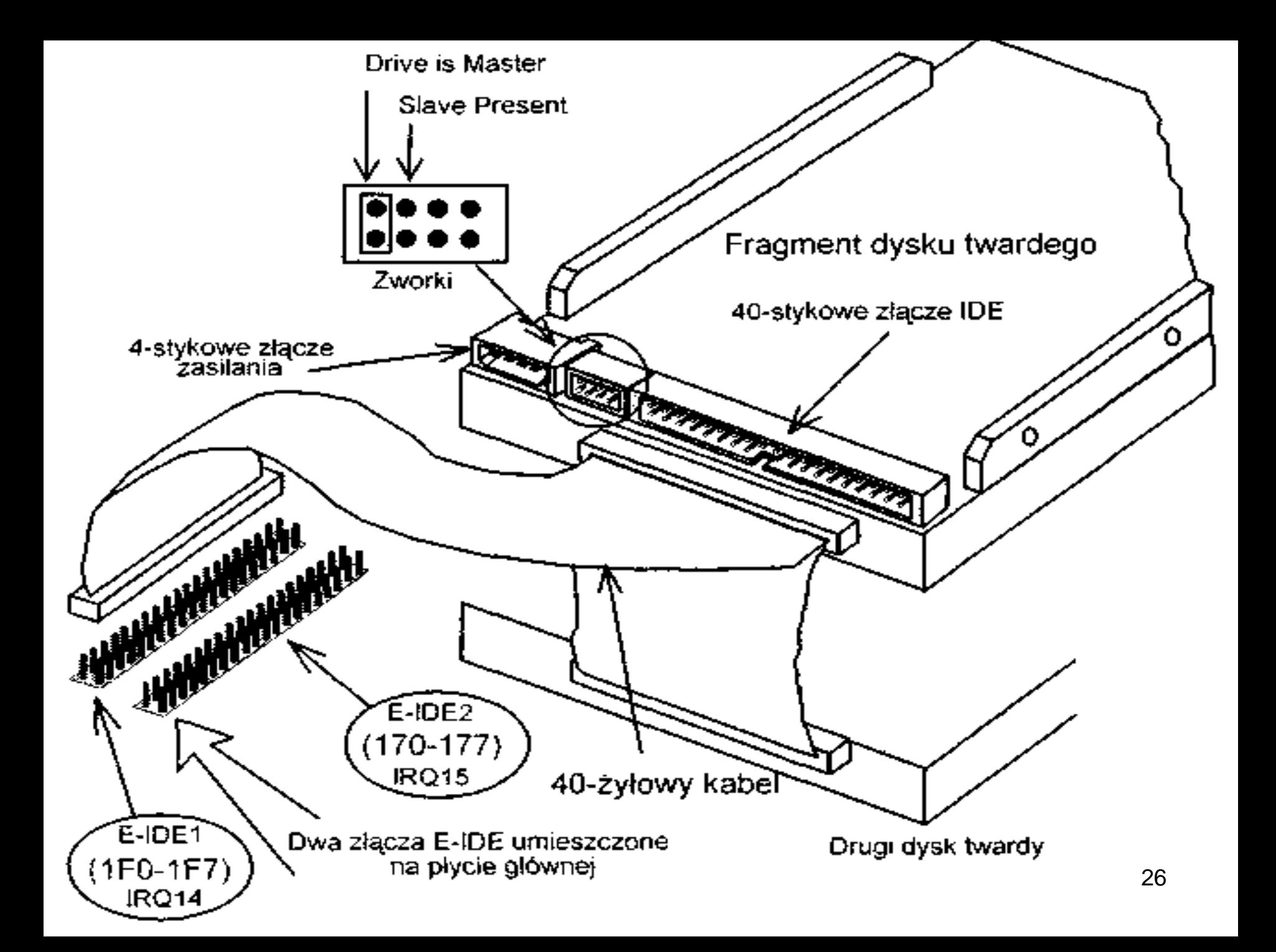

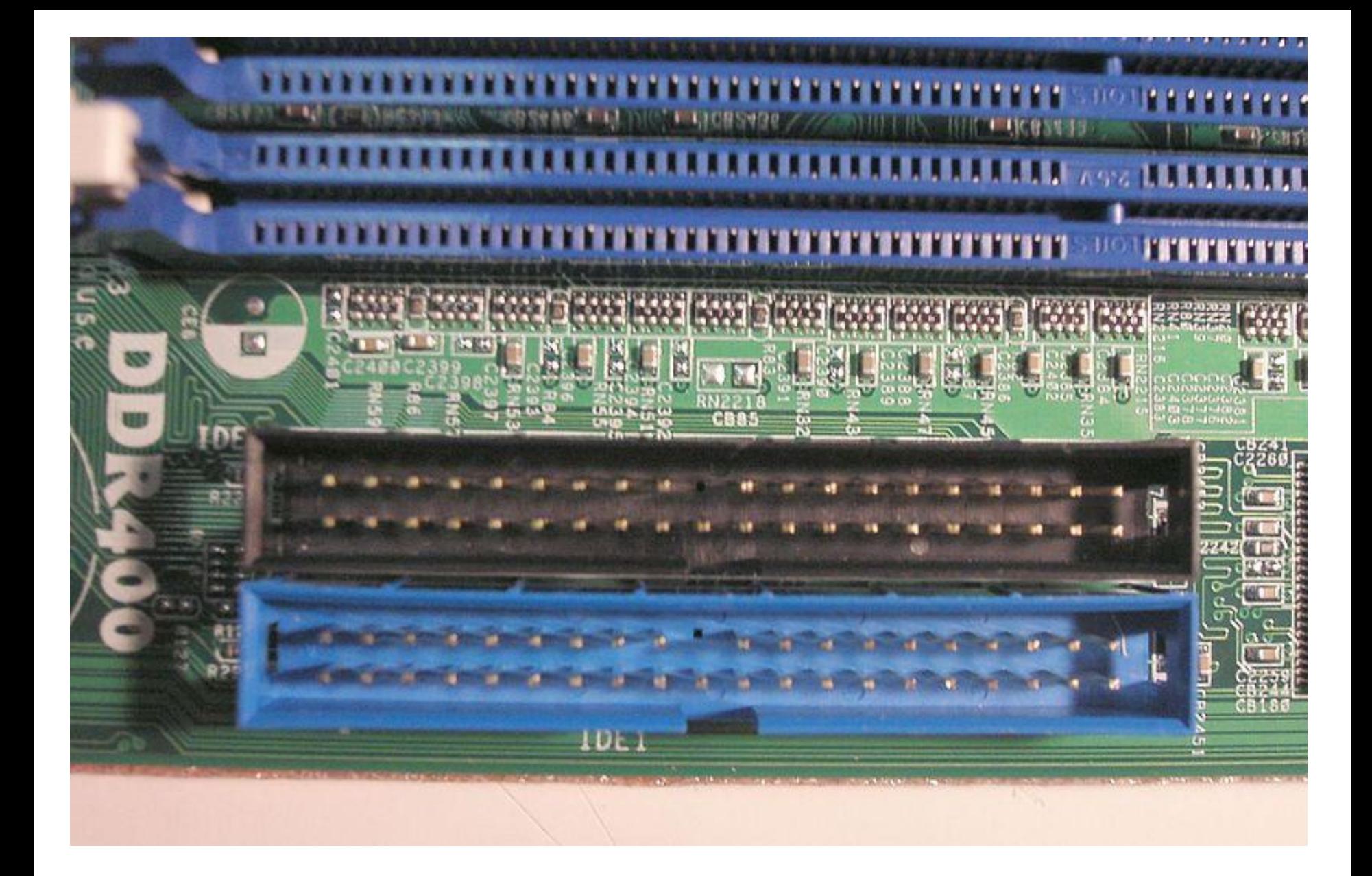

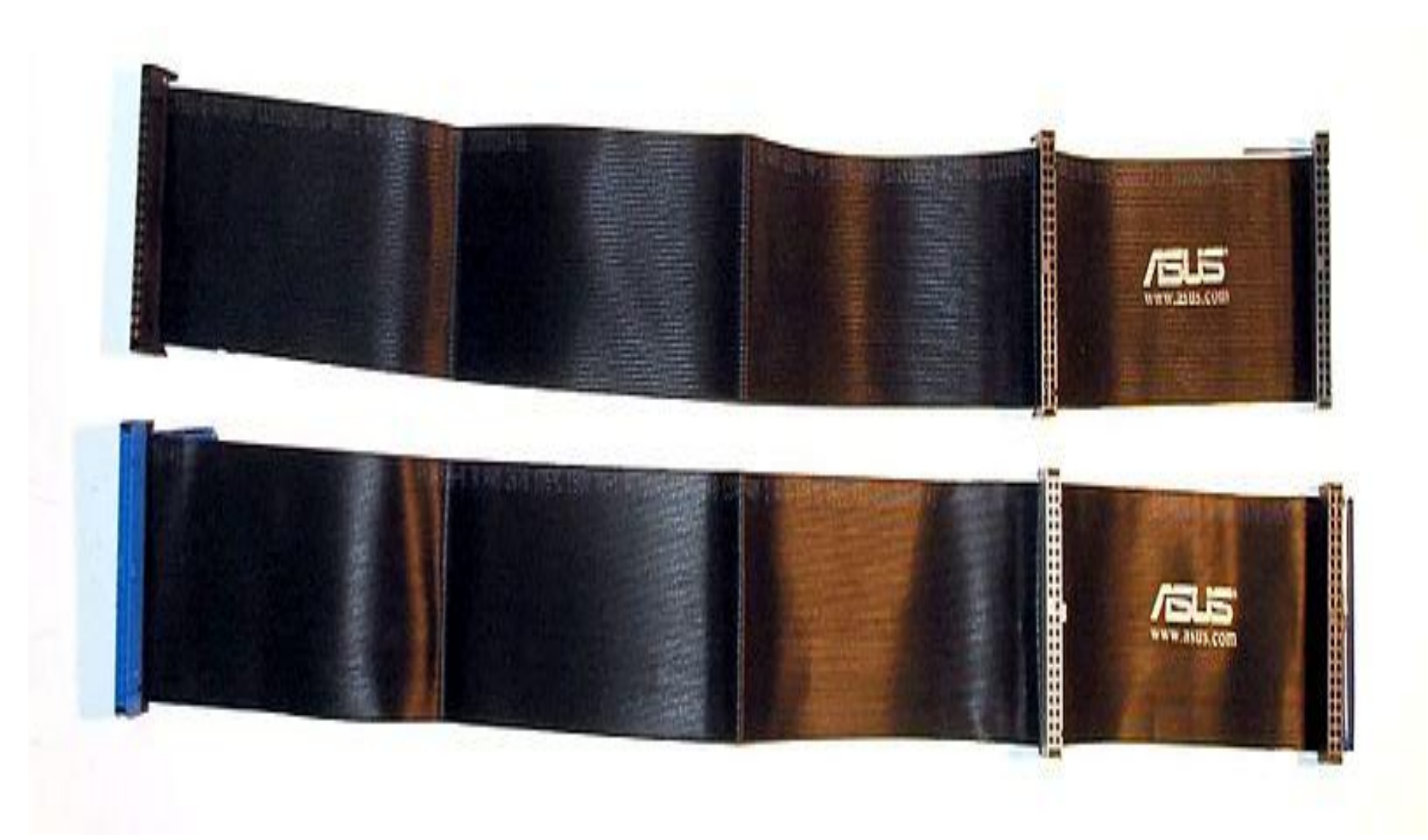

# Interfejs IDE

- Ograniczenie pojemności twardego dysku
	- 504 MB. (większych nie obsługiwał BIOS starszych komputerów IBM PC)
- Niska przepustowość magistrali ISA
	- szybkość transmisji danych nie mogła być większa niż 8,33 MB/s
- Interfejs pozwalał dołączyć do systemu dwa dyski twarde.
	- Dwa złącza na taśmie

## Współpraca dysków IDE z pamięcią RAM

- Dyski IDE z RAM współpracują na 2 sposoby:
	- pod nadzorem procesora (tryb **PIO** *ang. Programmed Input/Outpuf);* 
		- sygnały sterujące i adresy, niezbędne do przesłania informacji do/z pamięci operacyjnej generowane są przez procesor
		- W trakcie tej czynności procesor nie może wykonywać żadnych innych operacji. Tryb spowalnia pracę komputera
	- bezpośredni dostęp do pamięci *(ang. Direct Memory Access -* **DMA**)
		- Wymiana informacji pomiędzy pamięcią operacyjną a urządzeniem peryferyjnym zachodzi bez udziału procesora (który w tym czasie może wykonywać inne operacje); <sup>30</sup>

# Tryb DMA

- Sterowanie operacją wejścia/wyjścia realizowane jest przez specjalny układ zwany kontrolerem DMA.
- Protokół PIO
- protokoły DMA
	- jednosłowowy bezpośredni dostęp do pamięci *ang. single word DMA*
	- wielosłowowy, szybszy *ang. multiword DMA).*

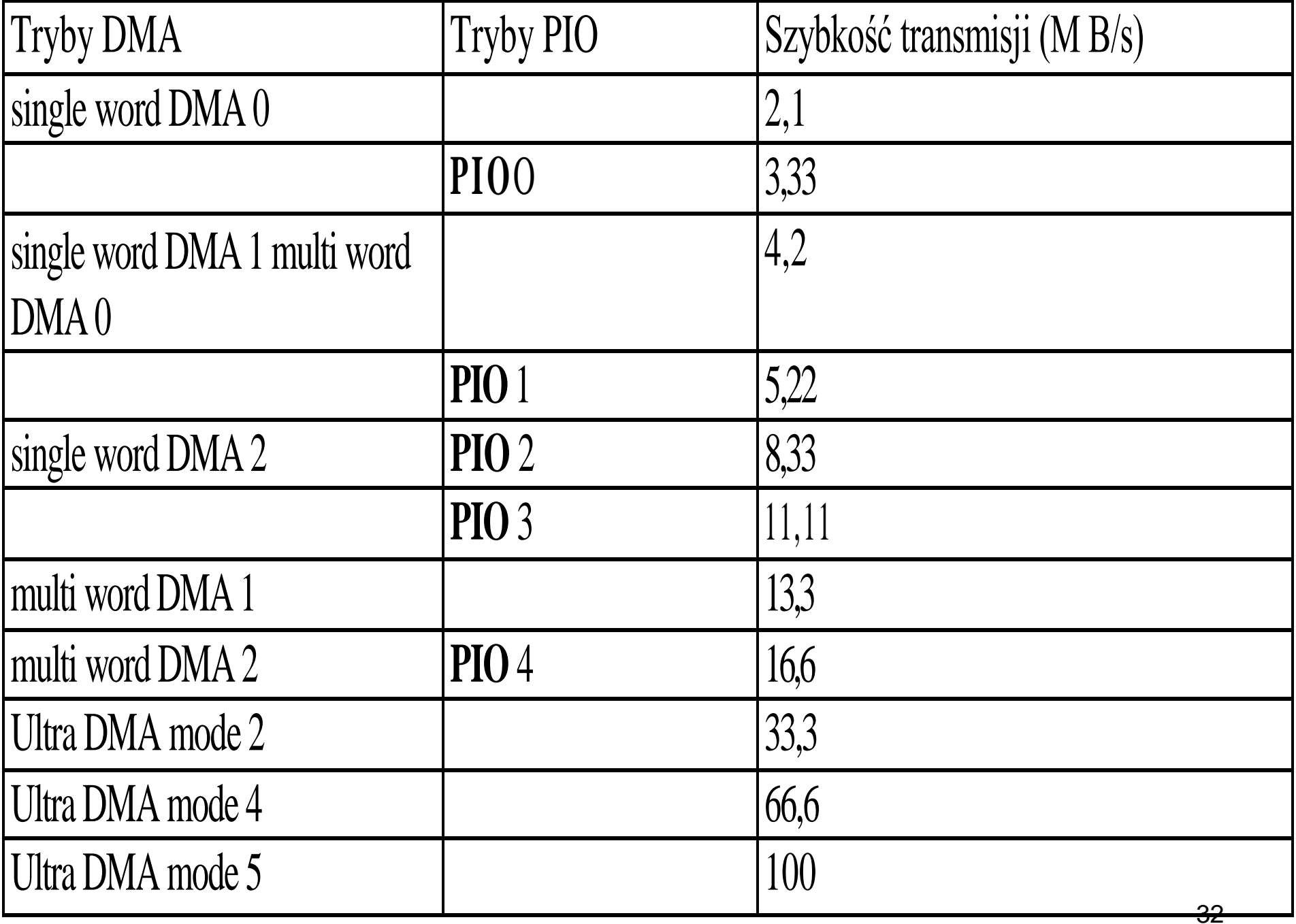

## IDE

- Płyty główne wyposażane są w dwa złącza (kanały) E-IDE, do których można podłączyć po dwa urządzenia.
- Żeby napędy wzajemnie się nie zakłócały ustawiano je w trybie Master - Slave.
	- **Master** oznaczało, że dany napęd jest nadrzędny,
	- **Slave** informowało, że napęd jest podrzędny,
- Wybór trybu dokonywano odpowiednio podłączając zworki na dysku twardym (DS – Disc Select).
	- Jeśli do taśmy podpinano tylko jeden dysk, był on domyślnie MASTER.
- Później umożliwiono automatyczny przydział priorytetu przez system.
- Wymagało to jednak zaznaczenie opcji CS (Cable Select) za pomocą zworki.

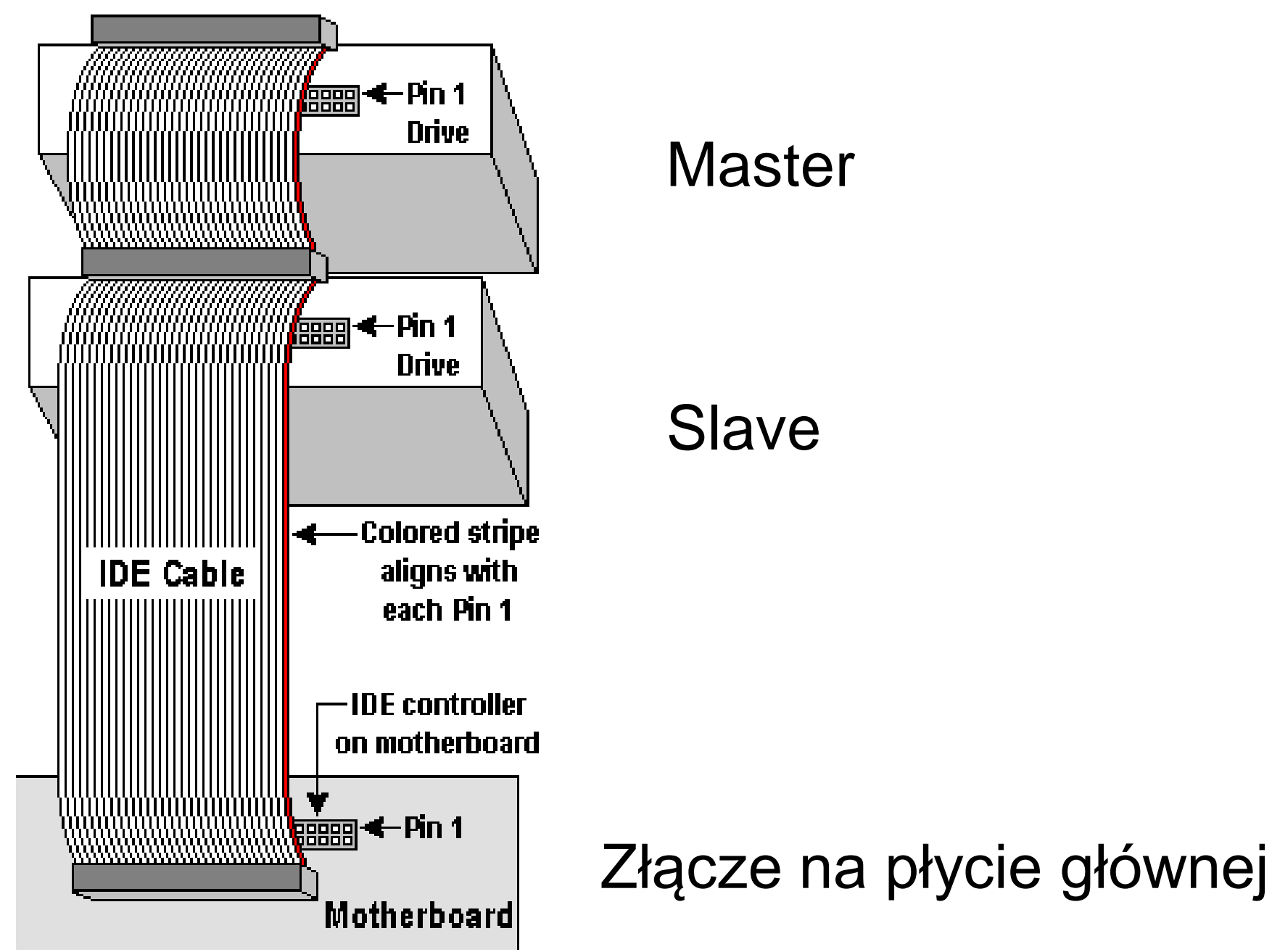

#### Options jumper block

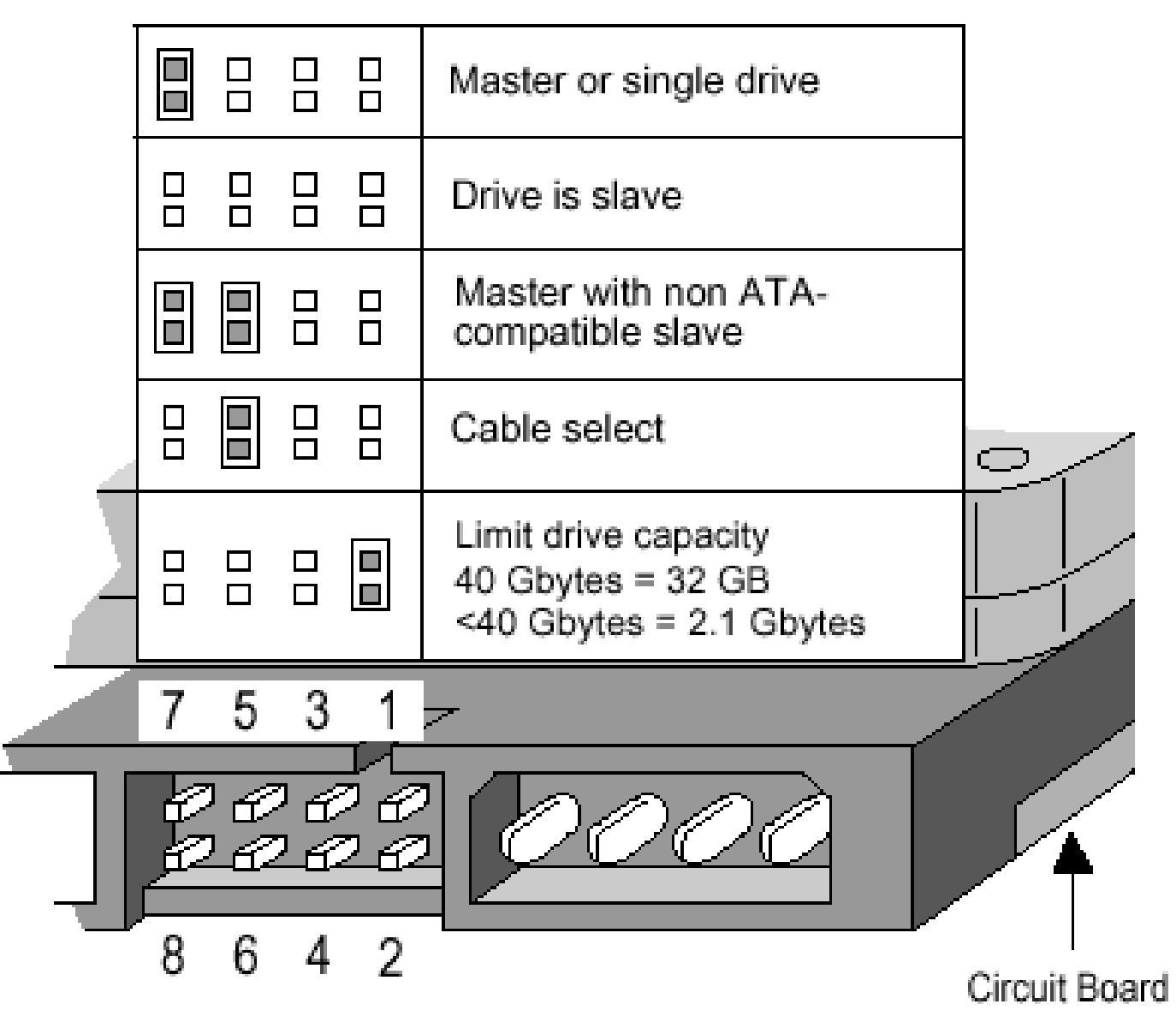

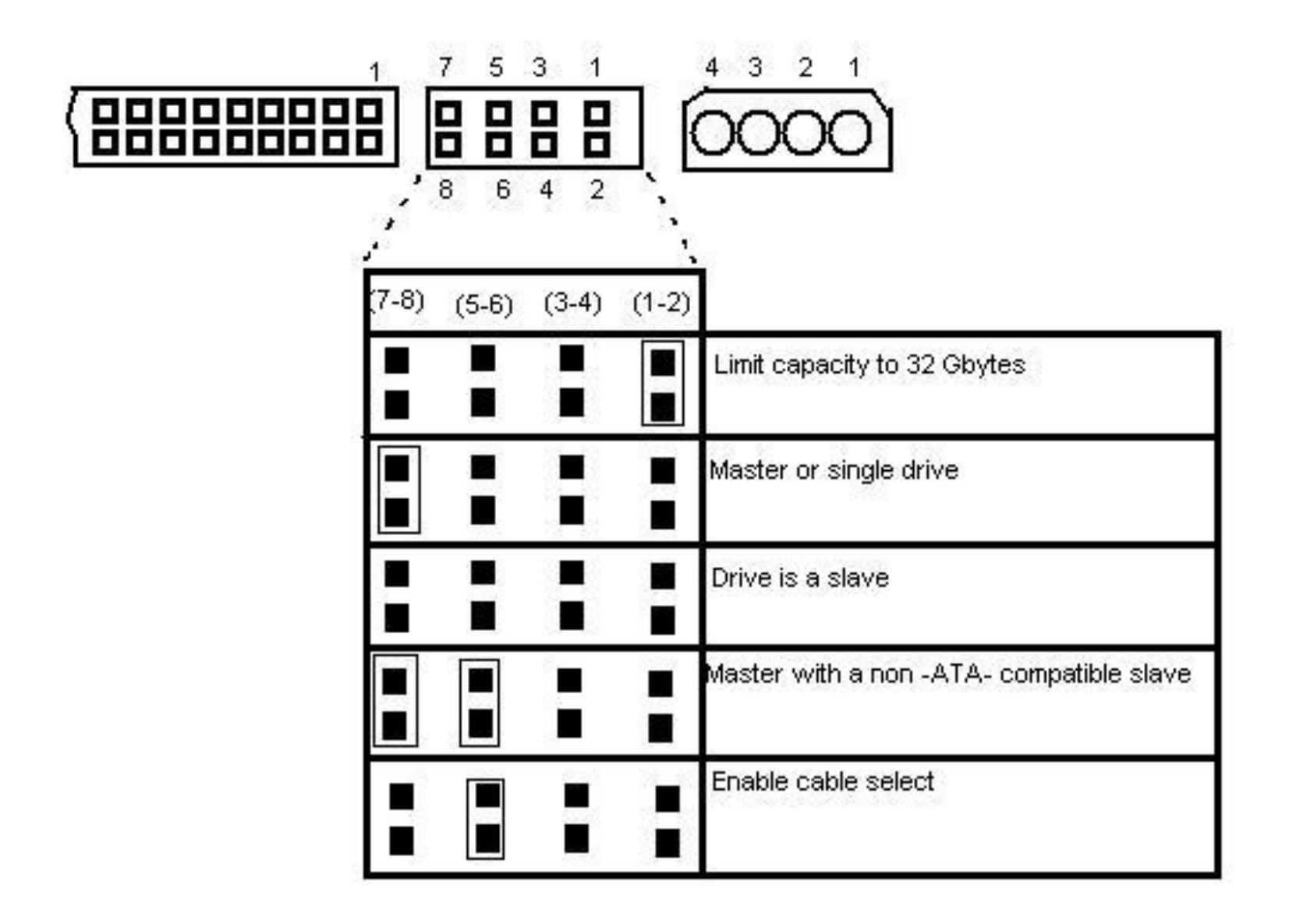

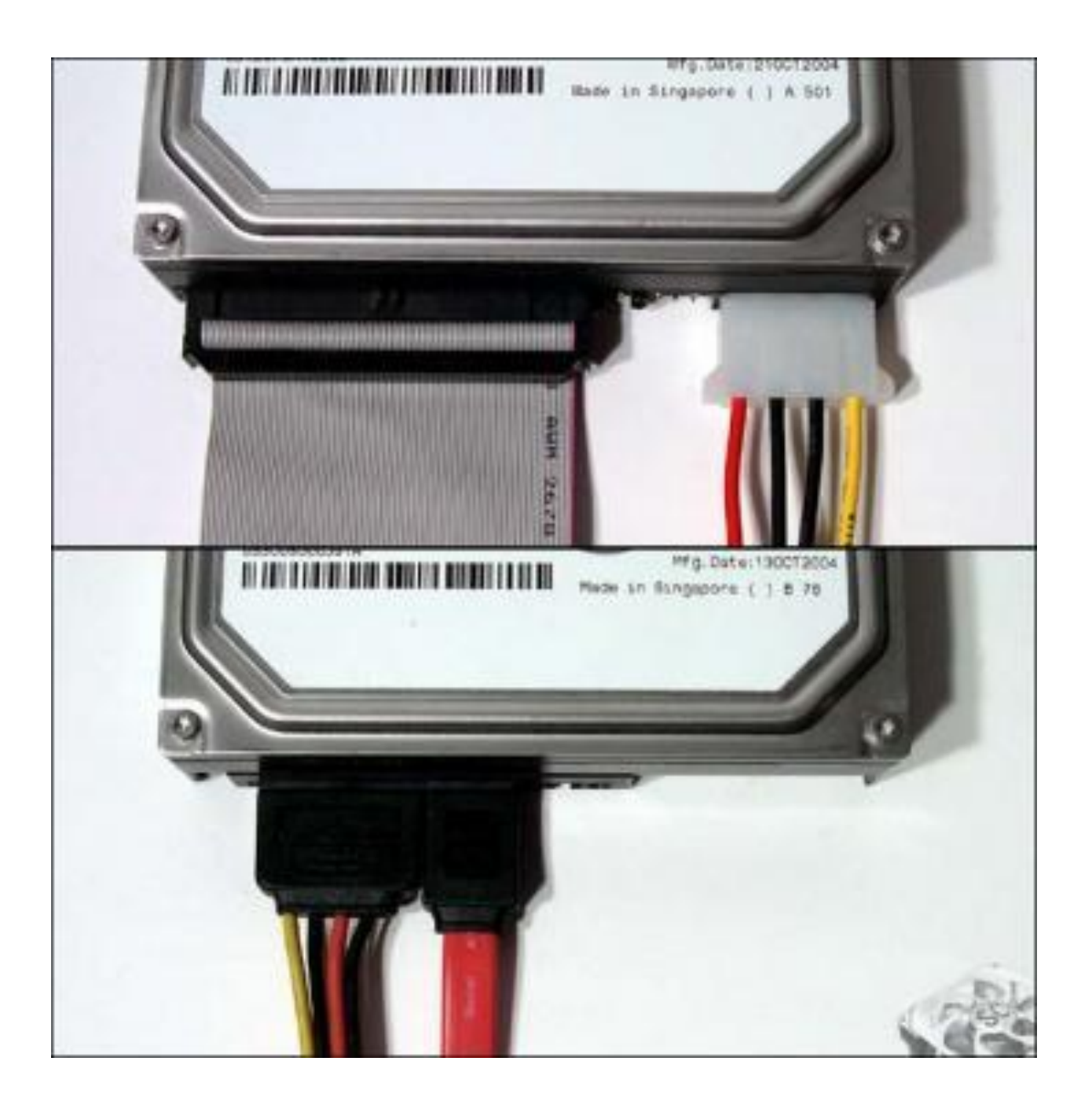

Standardy ATA-2 i ATA-3 Przesyłanie danych synchronizowane jest narastającym zboczem impulsów Strobe (dane przesyłane są co 120 nanosekund)

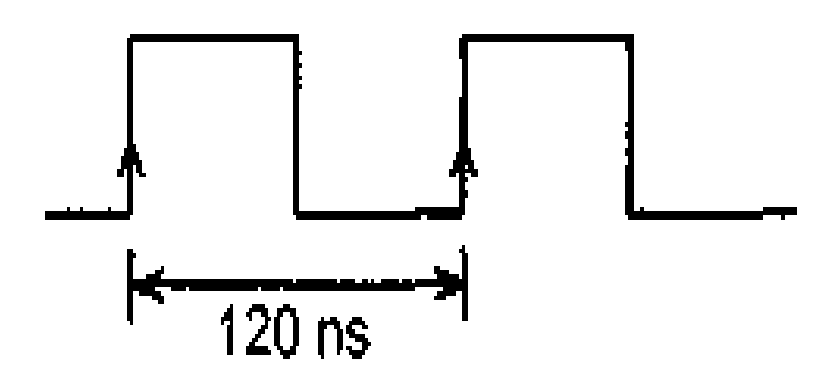

•**Protokół multi word DMA i PIO 4**

Szybkość transmisji: 8,33 MHz x 2 baity = 16,6 MB/s

#### **Standard Ultra ATA**

Przesyłanie danych synchronizowane jest narastającym i opadającym zboczem impulsów Strobe (dane przesyłane są co 60 nanosekund)

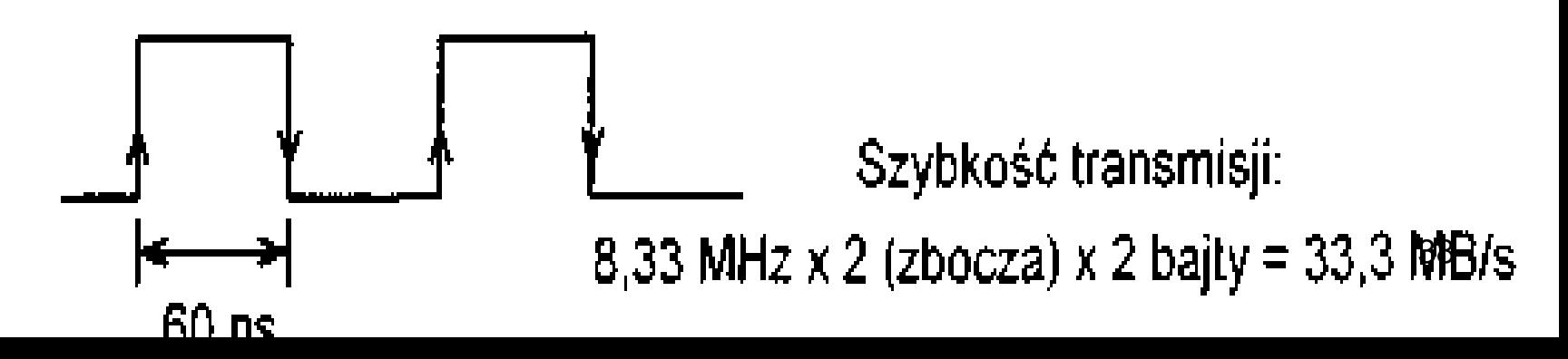

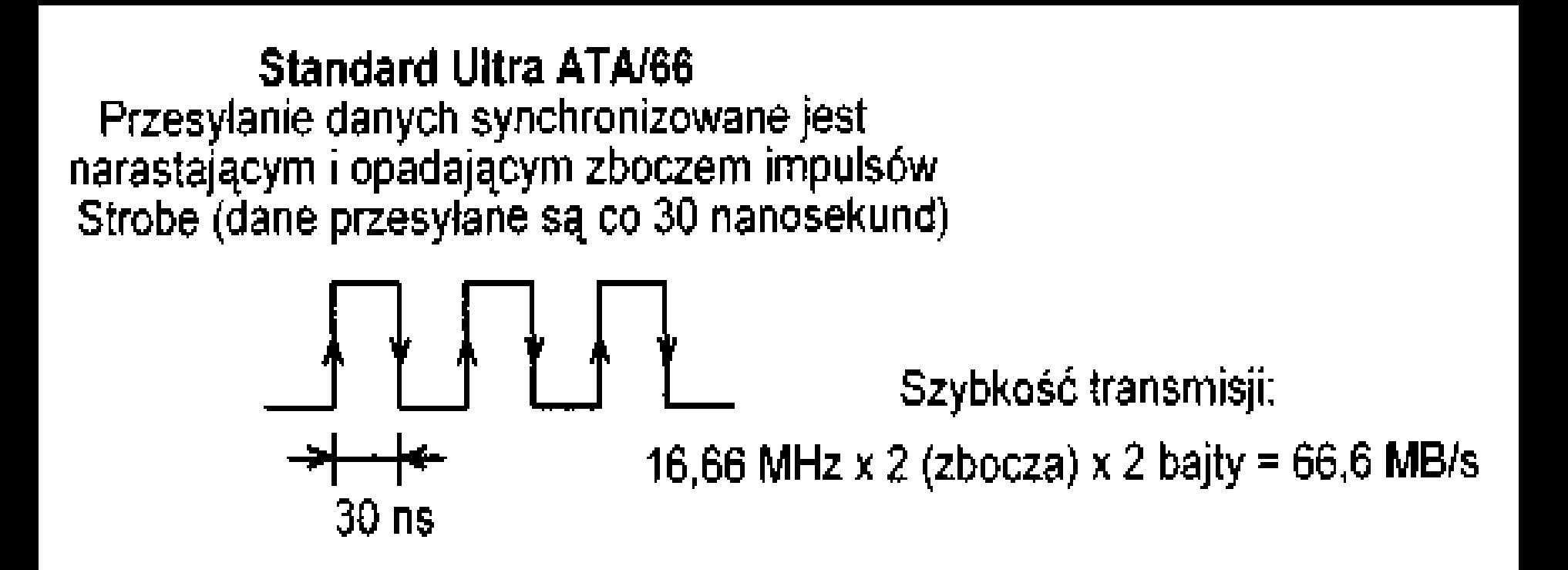

#### **Standard Ultra ATA/100**

Przesyłanie danych synchronizowane jest narastającym i opadającym zboczem impulsów Strobe (dane przesyłane są co 20 nanosekund)

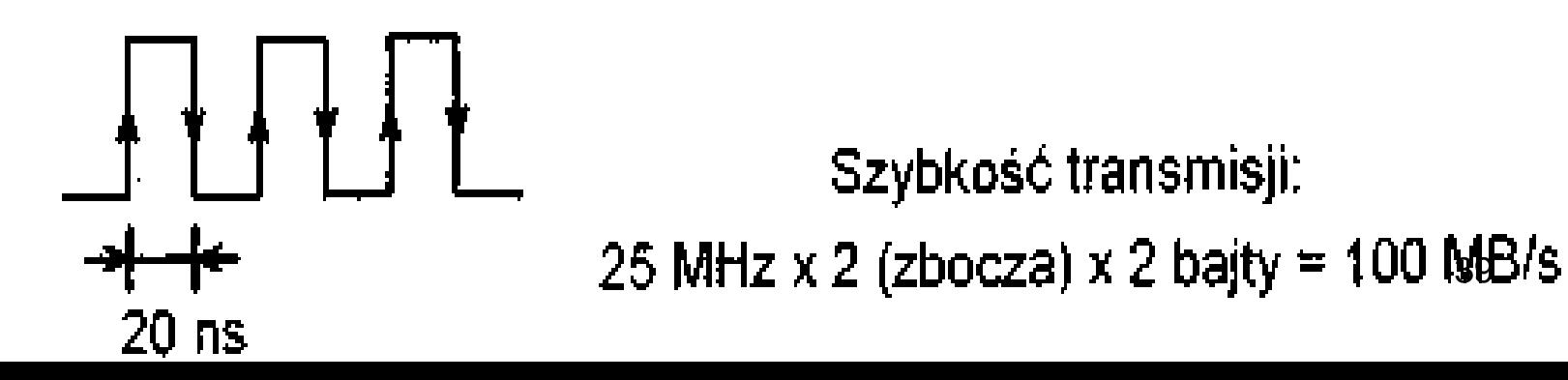

## Ćwiczenie

- Odczytaj parametry twardego dysku z obudowy
- Poszukaj więcej danych na jego temat w Internecie

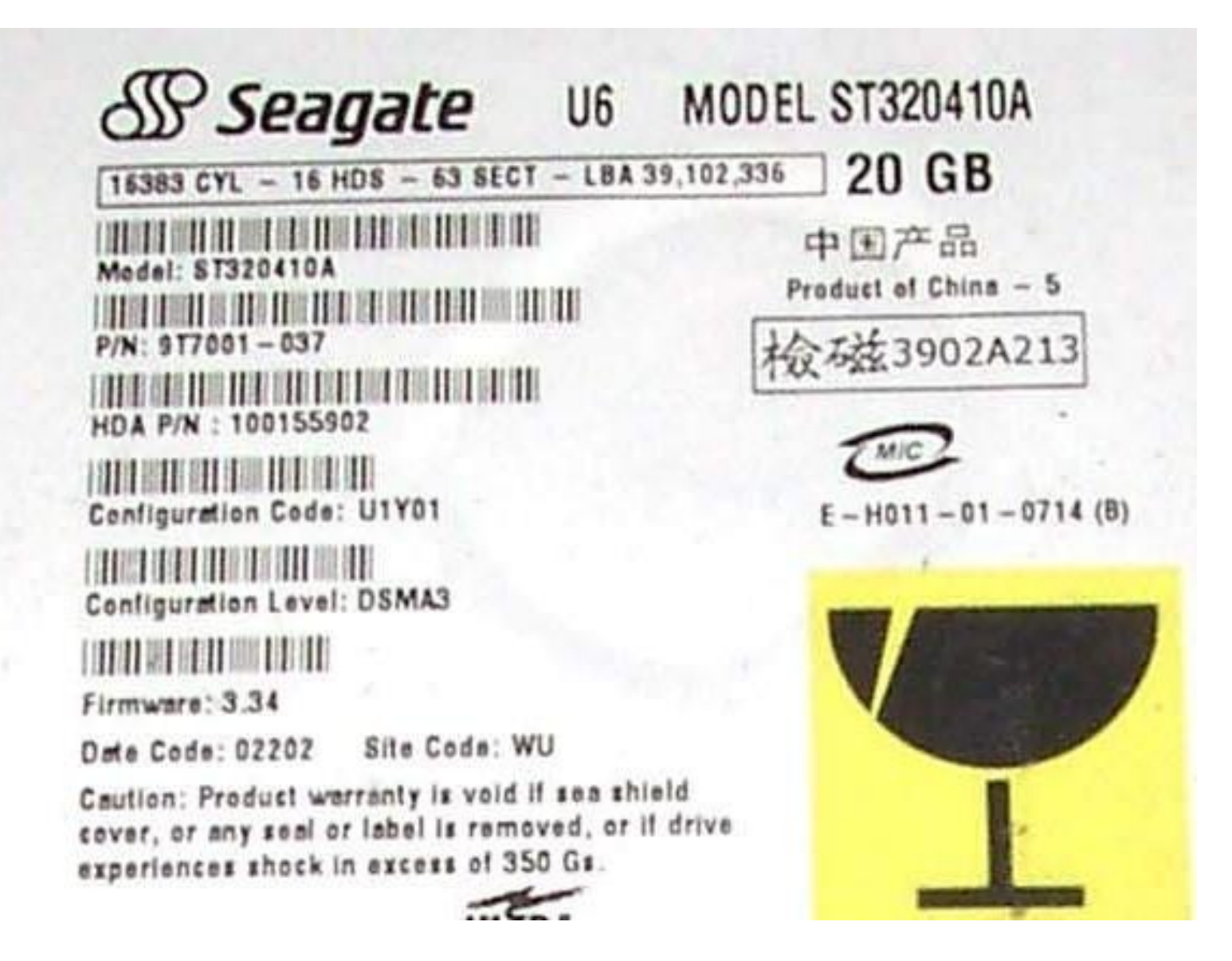

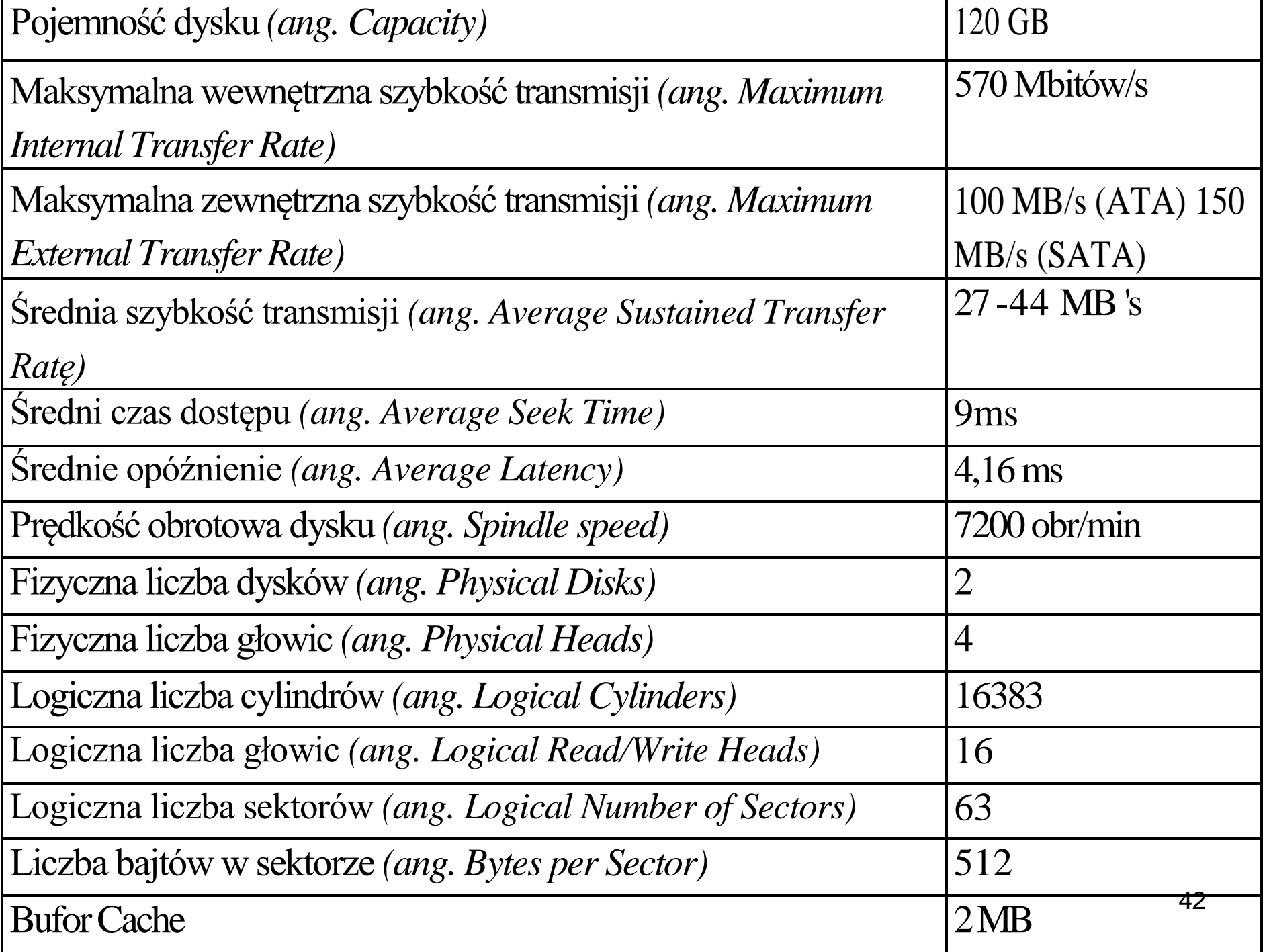

Niektóre prezentowane w tabeli parametry wymagają komentarza:

- wewnętrzna szybkość transmisji (to szybkość pomiędzy powierzchnią dysku a głowicą) jest maksymalna dla ścieżek zewnętrznych i wynosi 570 Mbitów/s (ok. 71 MB/s); natomiast dla ścieżek położonych bliżej środka dysku, wewnętrzna szybkość transmisji jest mniejsza,

- zewnętrzna szybkość transmisji - to szybkość przesłania danych pomiędzy kontrolerem dysku a pamięcią operacyjną (wg. standardu ATA 100- 100 MB/s).

## SCSI

- SCSI (skrót z ang. Small Computer Systems Interface) – równoległa magistrala danych.
- Zazwyczaj stosowany do podpinania twardych dysków i napędów optycznych. Spotyka się też inne urządzenia – drukarki, skanery, plotery.
- System SCSI do niedawna był powszechnie wykorzystywany głównie w wysokiej klasy serwerach i stacjach roboczych.

## Opis SCSI

- Do magistrali SCSI można podłączyć 7 dodatkowych urządzeń (kontroler jest ósmym).
- Urządzenia łączymy w konfiguracji łańcuchowej *(ang. Daisy Chain).*
- Wszystkie linie interfejsu są wspólne dla wszystkich urządzeń
- Kabel łączy urządzenie pierwsze z drugim, drugie z trzecim, trzecie z czwartym, itd.
- Na końcowym urządzeniu umieszczamy terminator.

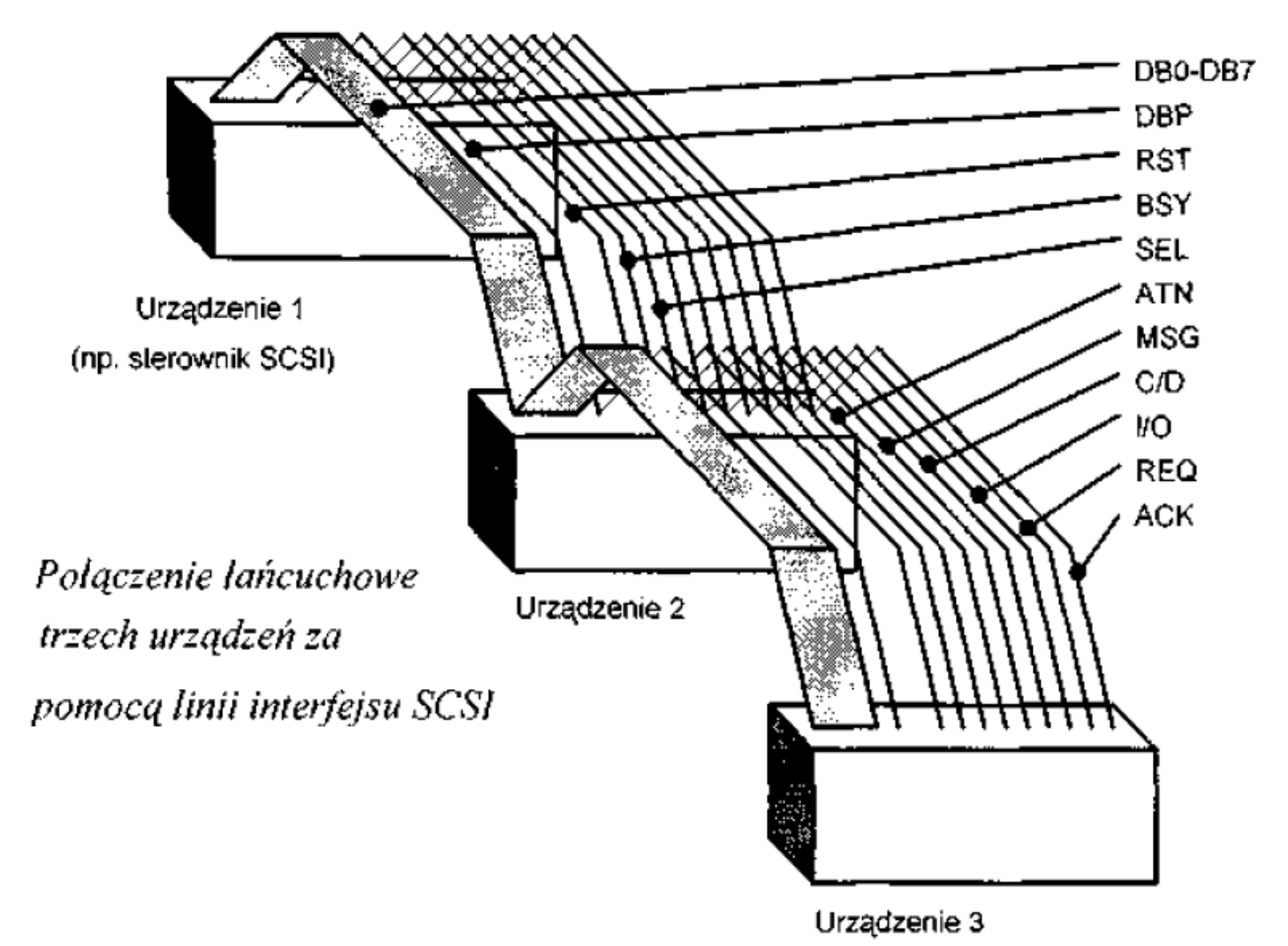

## Metoda pracy

- Specyfikacja SCSI umożliwia każdej dołączonej jednostce rozpoczynać transmisję danych.
- W praktyce najczęściej inicjuje to komputer (dokładniej sterownik SCSI), adresatem jest urządzenie zewnętrzne.
- Dostęp jednostek do magistrali rozstrzygany jest na drodze arbitrażu.

### Praca SCSI

- Praca magistrali SCSI przebiega w kilku podstawowych fazach:
	- Faza spoczynku
	- Faza wyboru
	- Faza transmisji
- Standard SCSI może pracować w dwóch trybach:
	- asynchronicznej transmisji danych
	- synchronicznej transmisji danych

### Kabel SCSI

- Kable SCSI jest kablem 50-żyłowym.
- Kabel Wide –SCSI ma 68 żył.
- Każdej linii interfejsu odpowiadają dwa przewody:
	- Linia asymetryczna przewód sygnałowy i przewód masy (maksymalna długość do 6 metrów)
	- Linia symetryczna para skręconych przewodów (do 25 metrów)

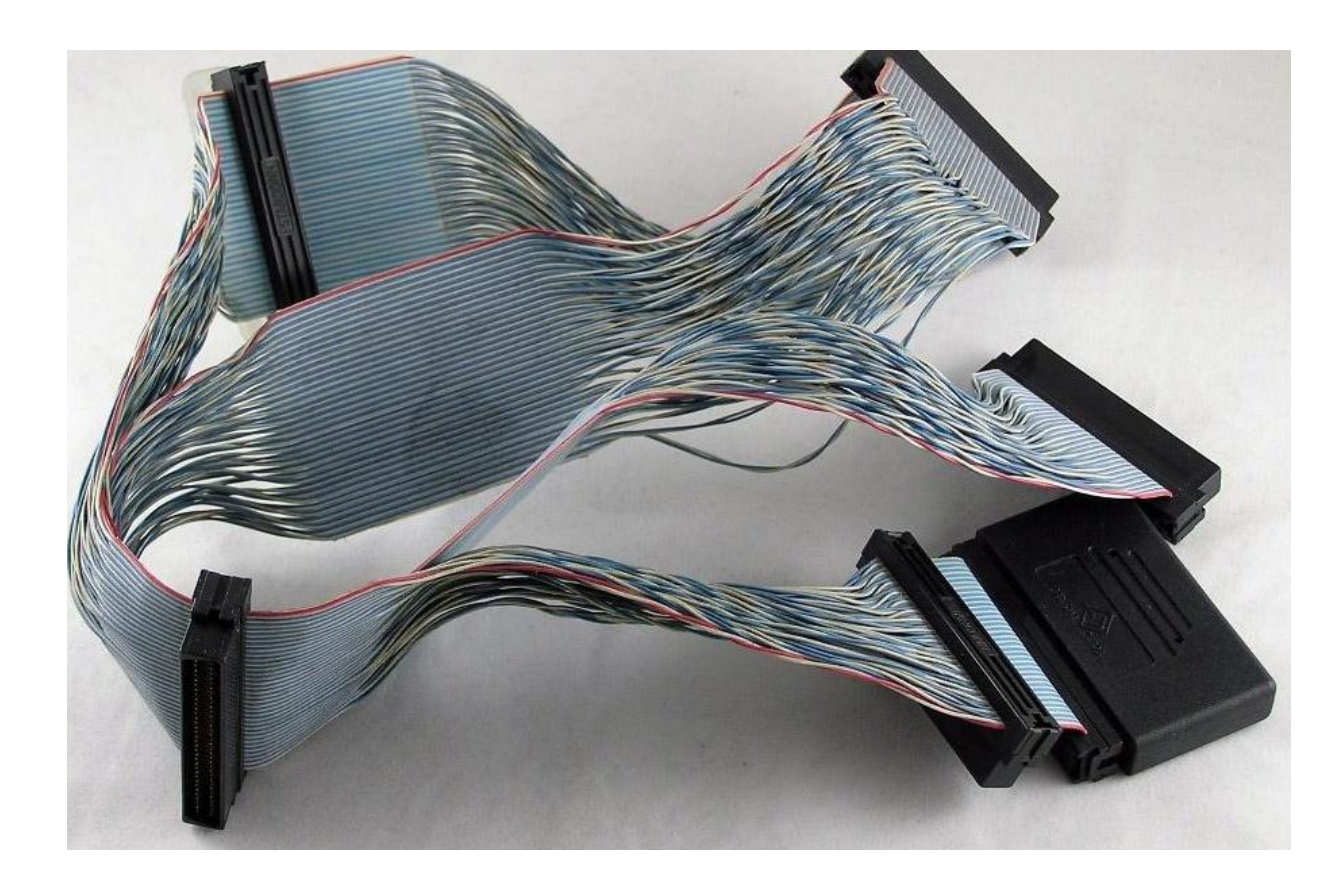

### Terminator SCSI

- Przyczepiany na ostatnim urządzeniu SCSI, w celu tłumienia odbić sygnałów.
- Jego wartość jest równa impedancji falowej linii.

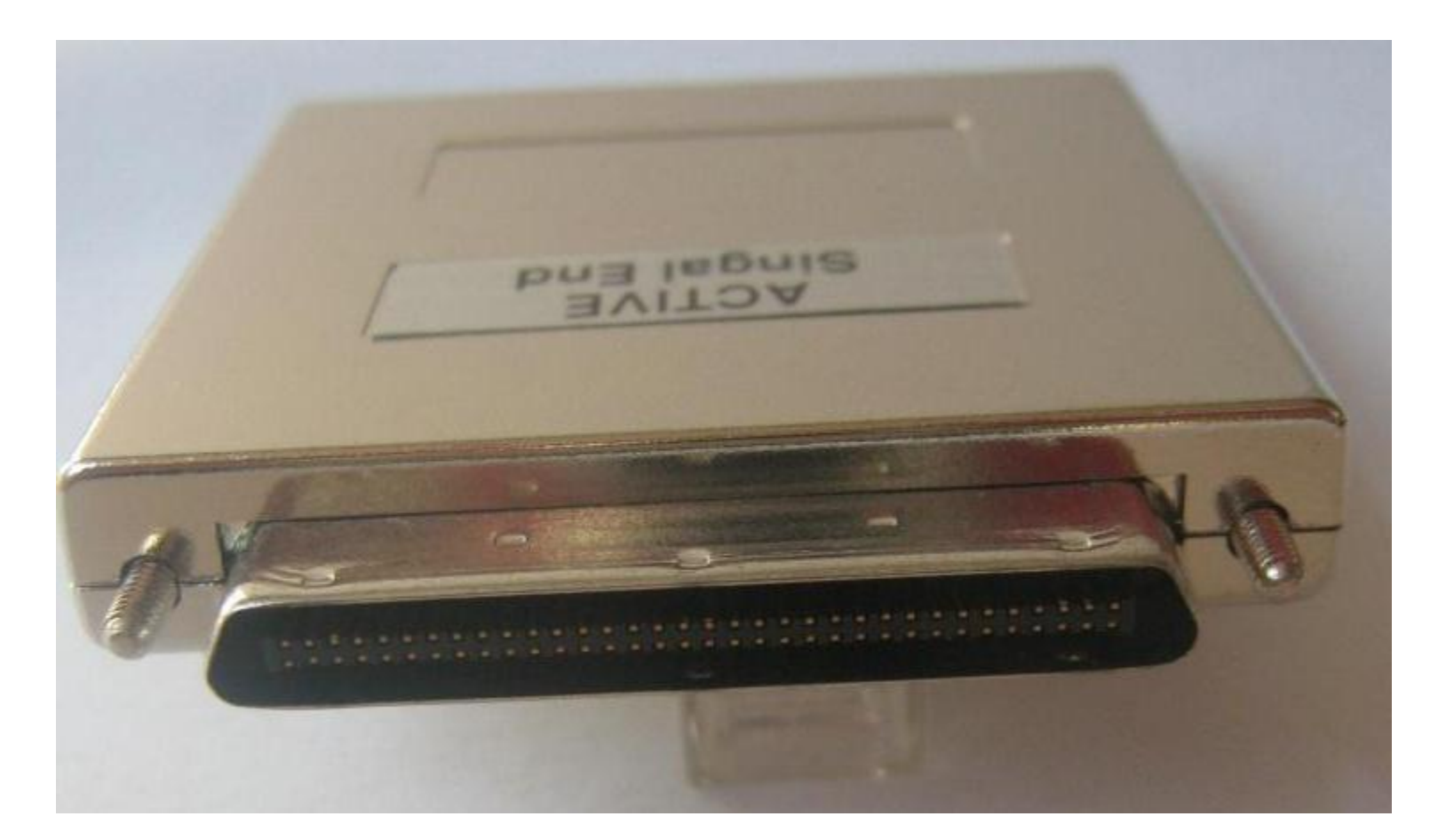

### Kontroler SCSI

• Umożliwia podpinanie urządzeń SCSI.

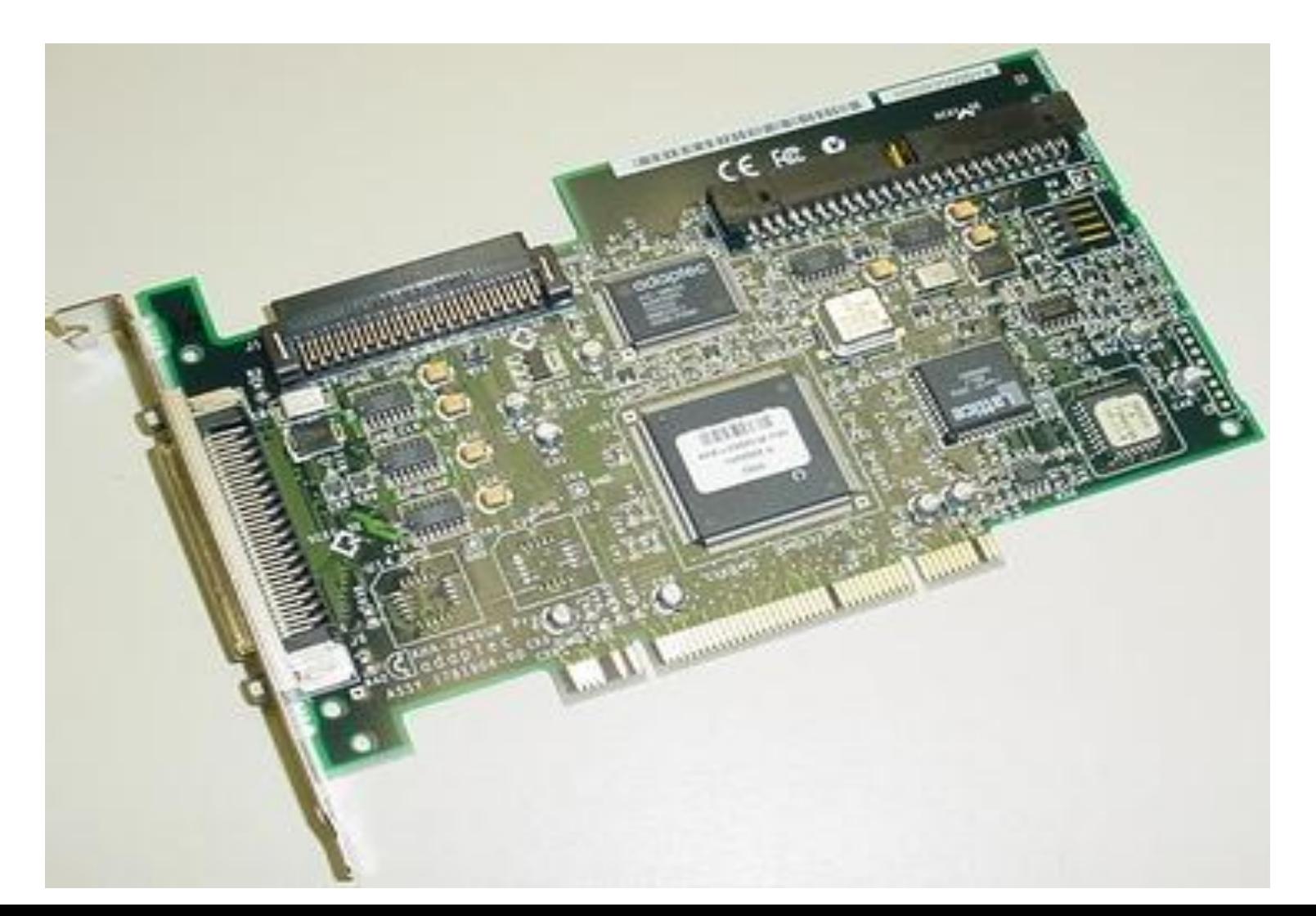

## Sterownik SCSI

- Dysk twardy łączony jest kablem interfejsu SCSI ze sterownikiem umieszczonym w gnieździe płyty głównej.
- Karty sterowników SCSI posiadają własny BIOS i nie korzystają z procedur obsługi dysku, zawartych w BlOS-ie płyty głównej,
	- Parametry dysków SCSI nie są ograniczane przez BIOS.

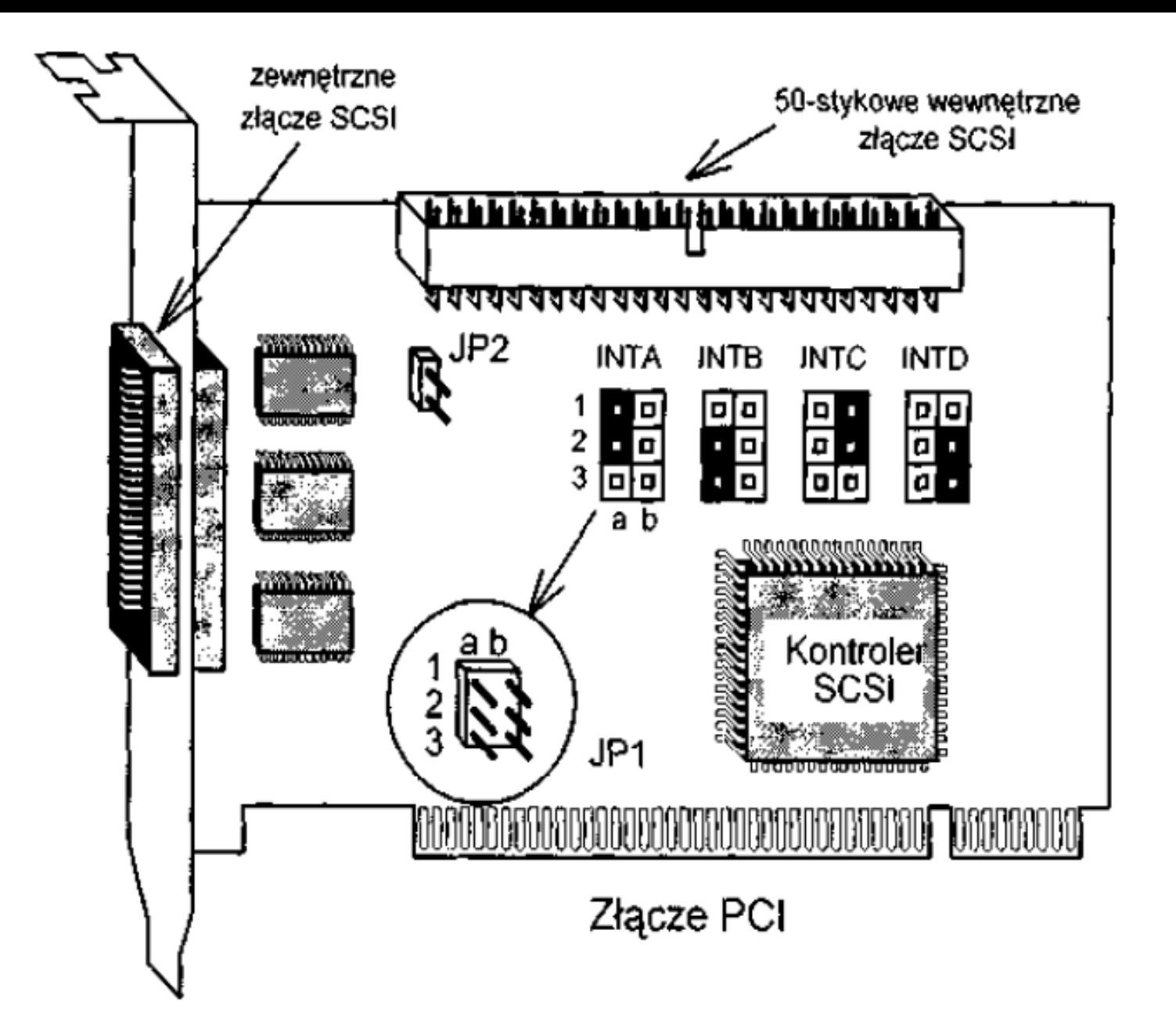

Kontroler SCSI ze złączem PCI, wyposażony w dwa 50-stykowe złącza: zewnętrzne i wewnętrzne

## Praca sterownika SCSI

- Karta posiada dwa 50-stykowe złącza interfejsu SCSI:
	- wewnętrzne do łączenia z dyskami twardymi wewnątrz komputera
	- zewnętrzne, do podłączenia innych urządzeń (lub dodatkowych dysków twardych).
- Do obu tych złącz można dołączyć w sumie 7 urządzeń.
	- Karta wymaga ustawienia jedynie numeru jednego z czterech przerwań INTA, B, C, D (za pomocą zworek JP1)
	- Karta potrzebuje włączenia rezystorów tłumiących (JP2), gdy tylko do jednego z dwóch 50-stykowych złącz dołączone są urządzenia
	- Gdy oba złącza są w użyciu -rezystory tłumiące należy wyłączyć, gdyż karta sterownika nie jest na końcu "łańcucha".
- Karcie na stale producent przyporządkował numer ID (nr urządzenia) równy 7.

## Praca z dyskiem SCSI

- Dysk twardy wymaga skonfigurowania
	- Należy ustawić numer twardego dysku (od 0 do 6)
	- Na niektórych dyskach, za pomocą specjalnej zworki należy ustawić kontrolę parzystości lub zrezygnować z niej.
	- Jeśli w komputerze będzie instalowanych więcej niż jeden twardy dysk, tylko na ostatnim włączyć terminatory (na pozostałych je wyłączyć).

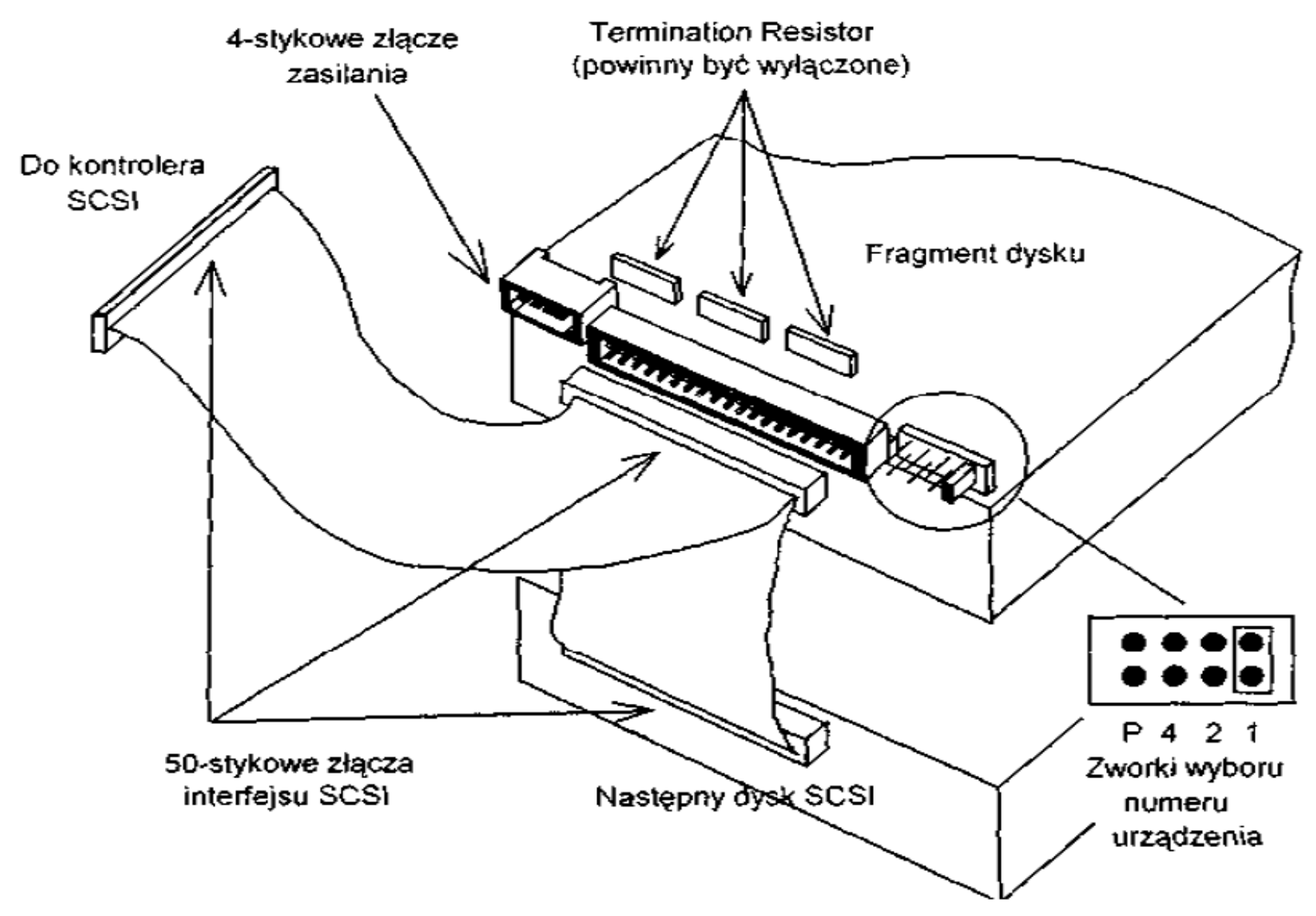

Fragment dysku twardego SCSI - sposób podlączenia dysków do sterownika

### Wide-SCSI

- Do zewnętrznego 68-stykowego złącza 16-bitowego można podłączyć 8 zewnętrznych urządzeń Wide-SCSI (nadając im numery 15 - 8).
- Do wewnętrznego 68-stykowego złącza można podłączyć 7 urządzeń nadając im priorytety 6-0.
- Przyjęto następujący porządek priorytetów: 7, 6 0, 15 - 8.
	- Sterownik SCSI ma ustawiony priorytet najwyższy 7.
- Na końcu każdego "łańcucha" urządzeń dołączonych do sterownika muszą być włączone terminatory *(zwane również Resistor Networks). W przykładzie z rysunku,* karta sterownika nie znajduje się na żadnym z końców "łańcucha", więc nie powinna mieć włączonych terminatorów.

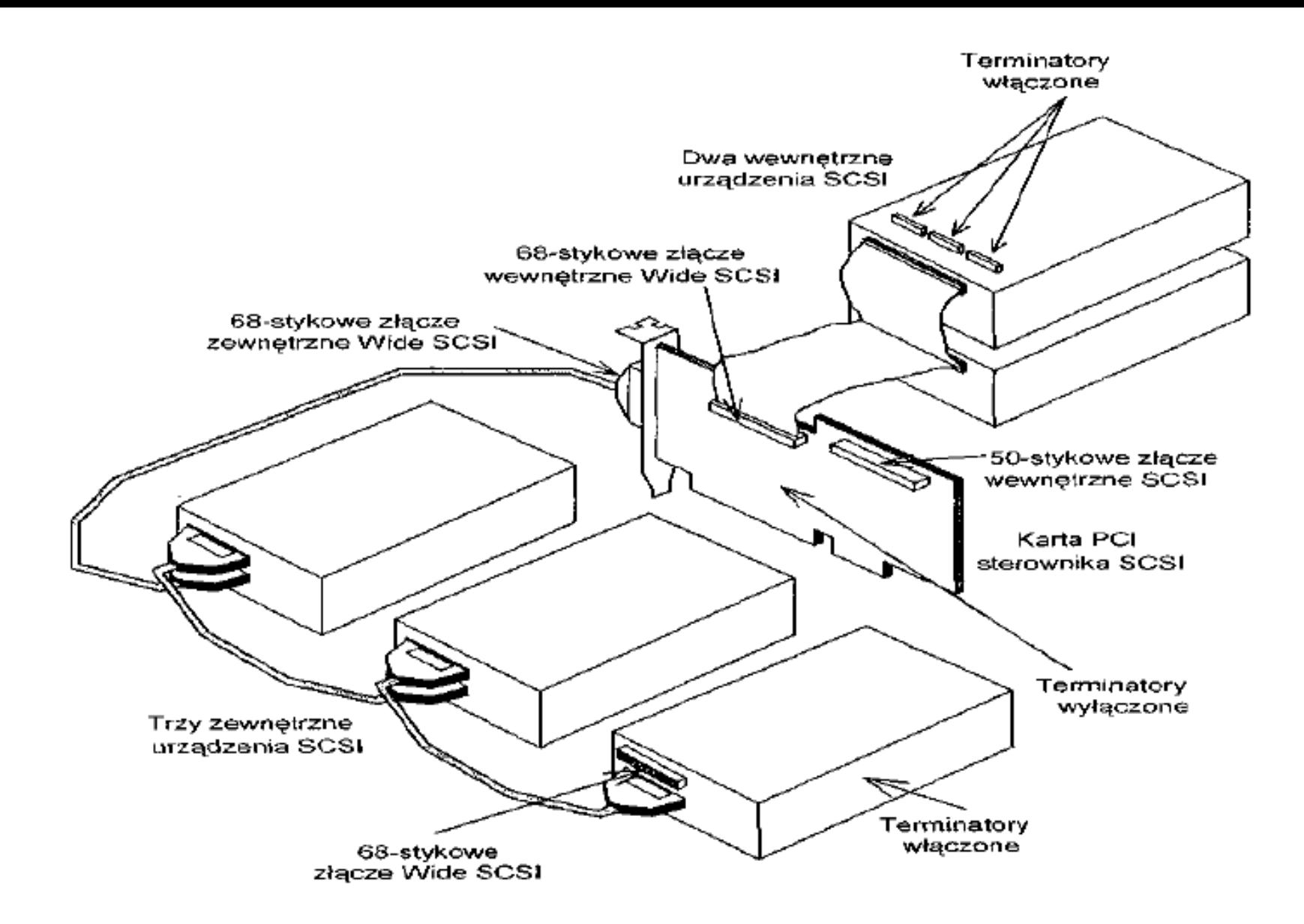

Rys. 9.10 Wykorzystanie współczesnej karty sterownika dysków wyposażonej w 50-stykowe złącze wewnętrzne SCSI i dwa 68-stykowe słącza interfejsu Wide-SCSI

## Podział technologii SCSI

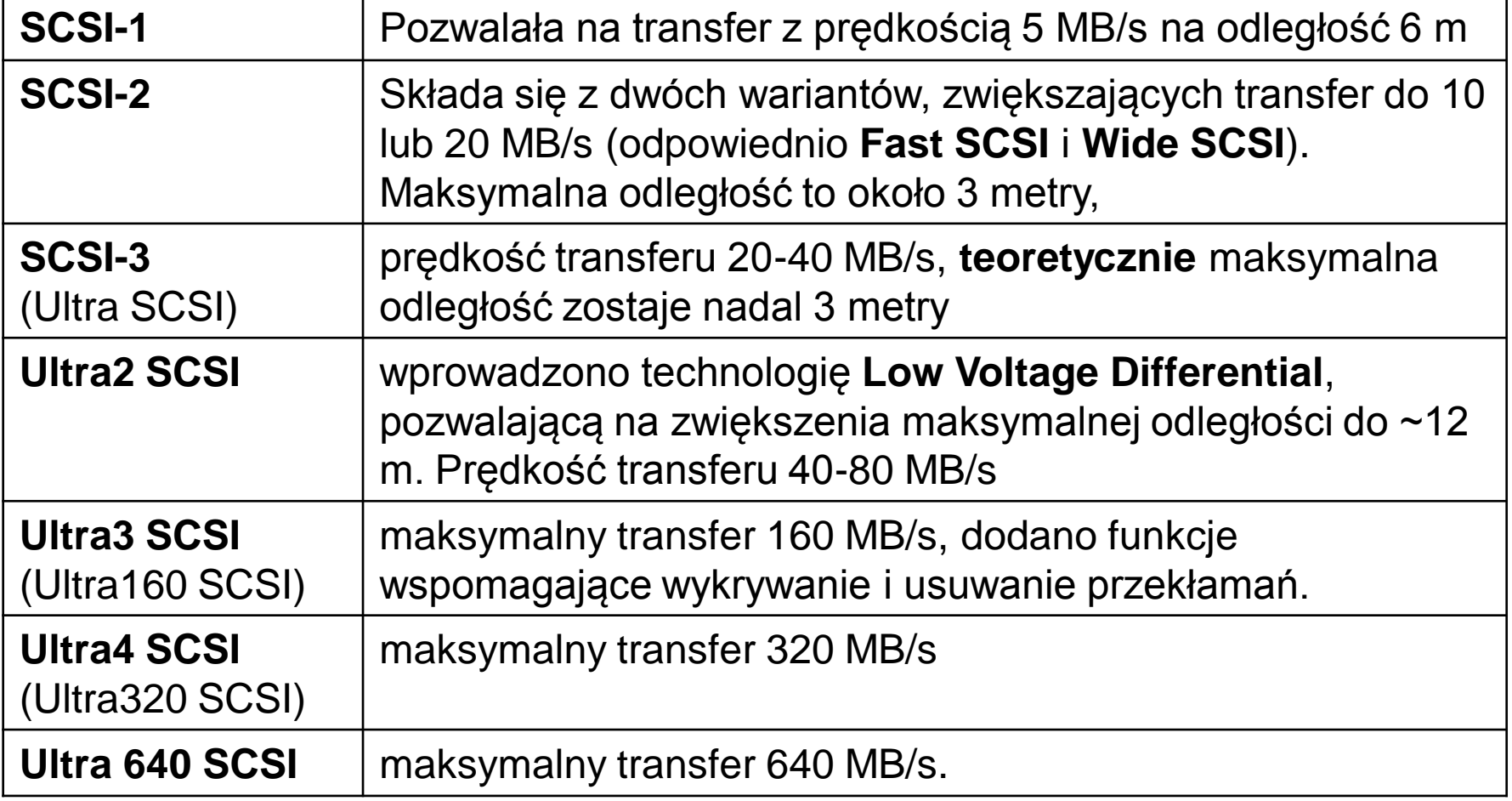

## SATA

- Serial ATA (ang. Serial Advanced Technology Attachment, SATA) – szeregowa magistrala komputerowa, służąca do komunikacji pomiędzy płyta główną, a pamięciami masowymi, jak dyski twarde, napędy optyczne i taśmowe.
- SATA jest następcą magistrali równoległej ATA.

### Kable SATA

- Kable SATA są węższe i bardziej elastyczne od kabli ATA
	- Ułatwia to układanie oraz poprawia chłodzenie komputera.
- Długość przewodu SATA może dochodzić do 1 metra

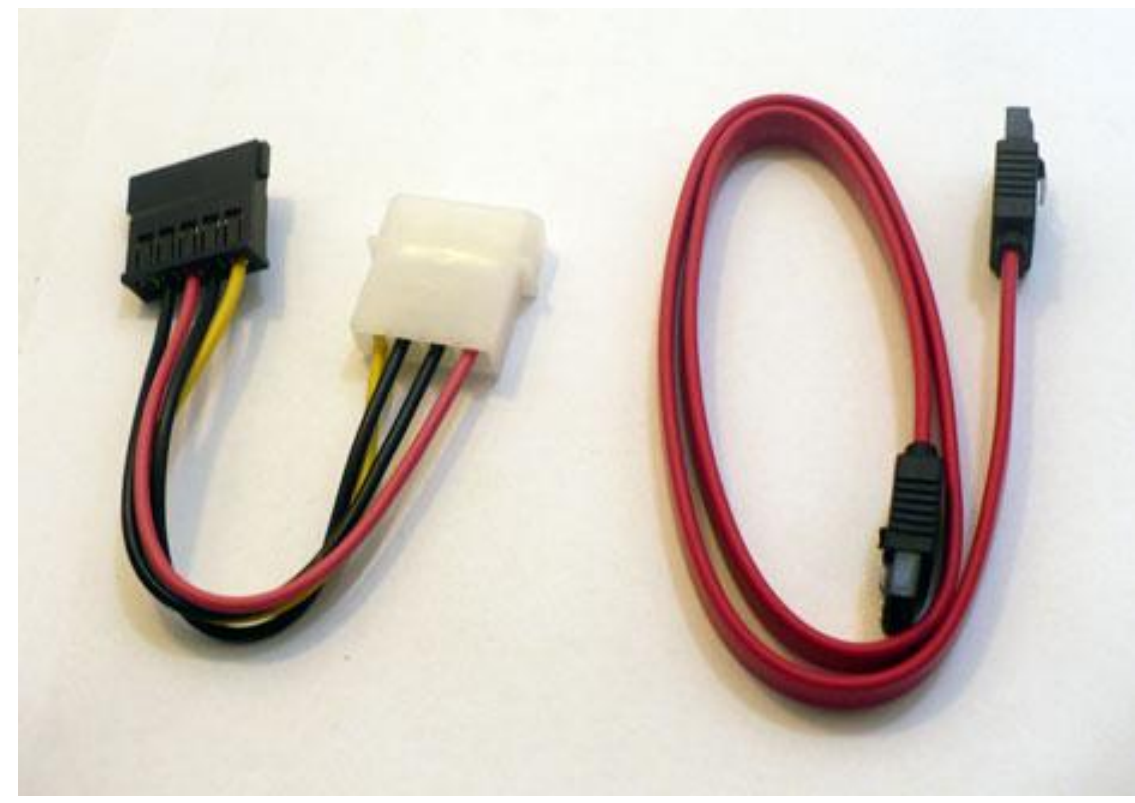

## Złącza SATA

- Złącza SATA są zminiaturyzowane, umożliwiając zastosowanie SATA w coraz to mniejszych urządzeniach pamięci masowej, i wymagają małej ilości miejsca na płycie głównej.
- Zespół złącz SATA można stosować jako złącze zintegrowane typu **hot plug** (pozwala na podpięcie urządzenia do włączonego komputera).

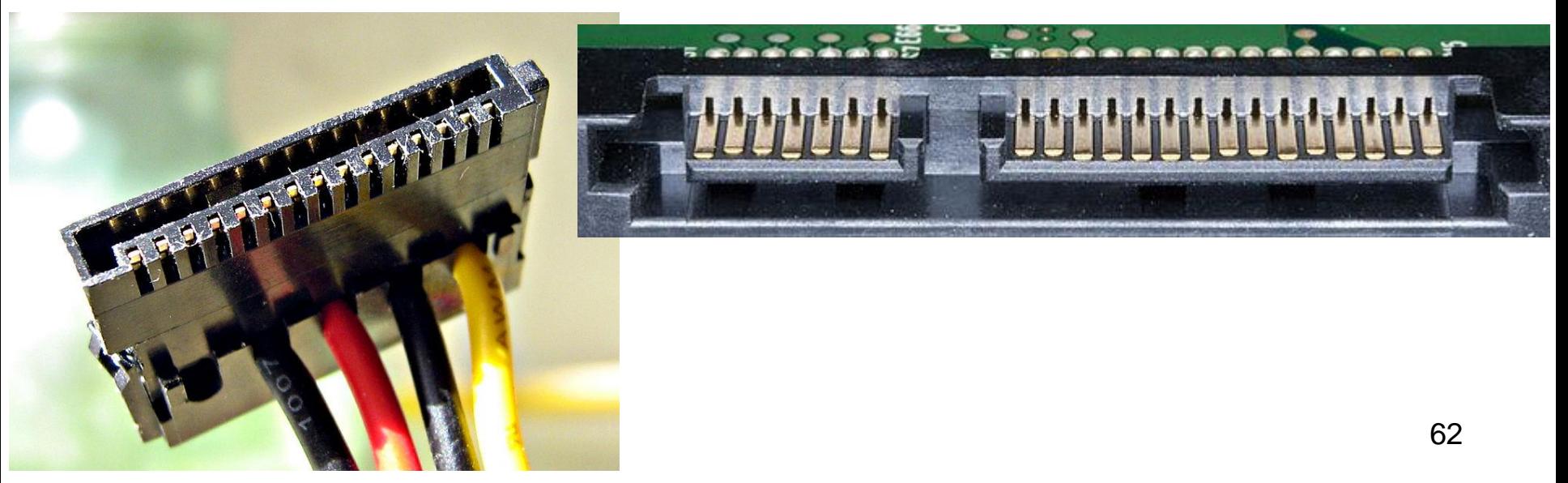

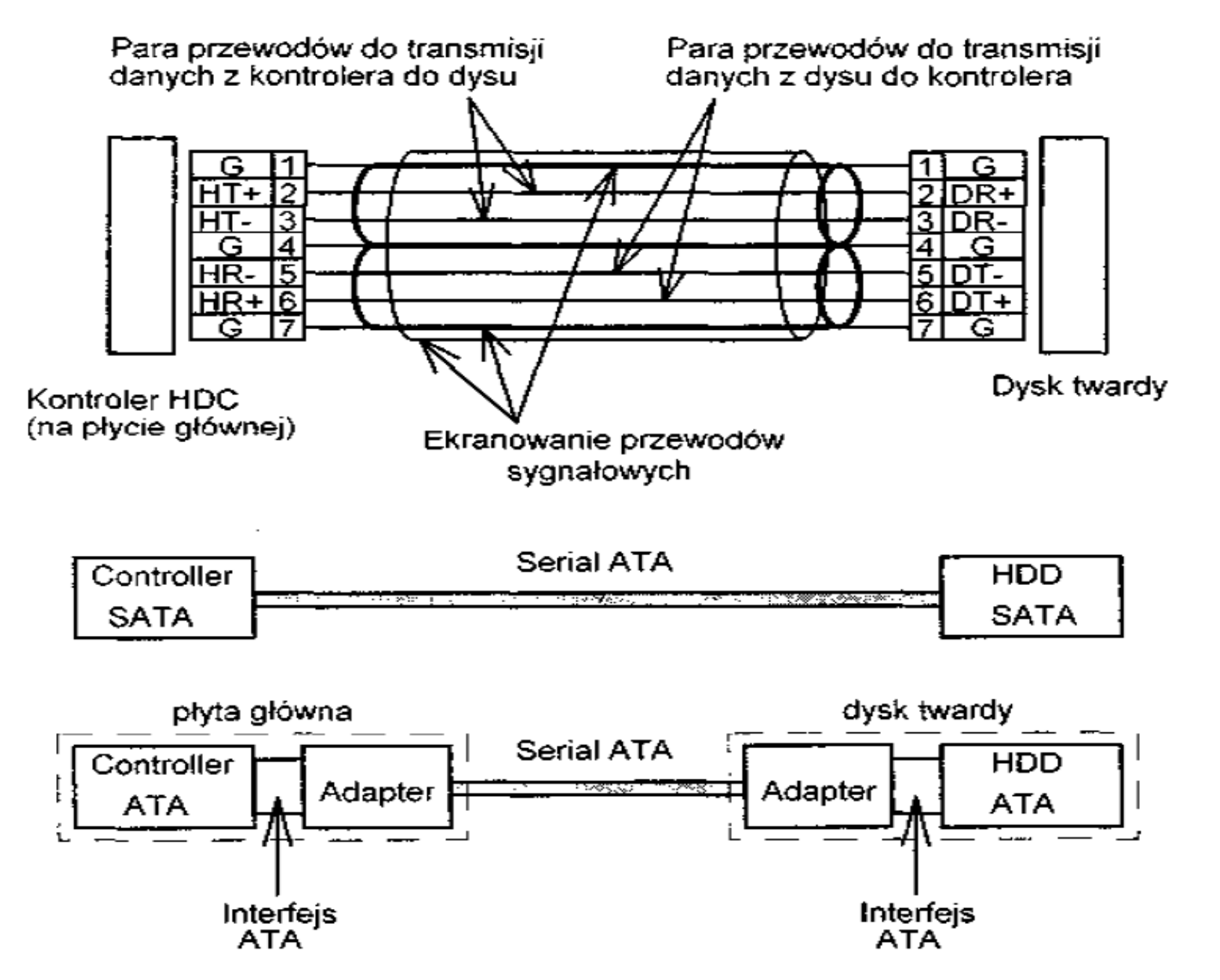

Kabel interfejsu Serial ATA (SATA) oraz sposoby lączenia kontrolera z dyskiem 63

## Odmiany SATA

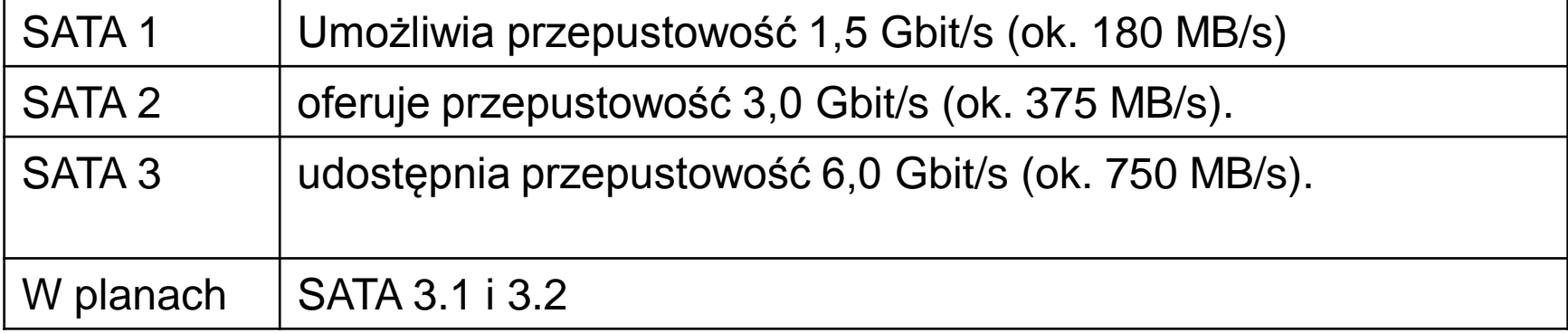

## Problemy twardego dysku

- Za małą pojemność
- Zbyt mała prędkość pracy
- Stary interfejs

## Problemy twardego dysku

- Za małą pojemność
	- Nie ma miejsca na pliki
	- Problemy z plikiem wymiany
	- Duża fragmentacja danych
- Zbyt mała prędkość pracy
	- Rośnie czas zapisu i odczytu plików
- Stary interfejs
	- Brak możliwości współpracy z nowymi płytami głównymi

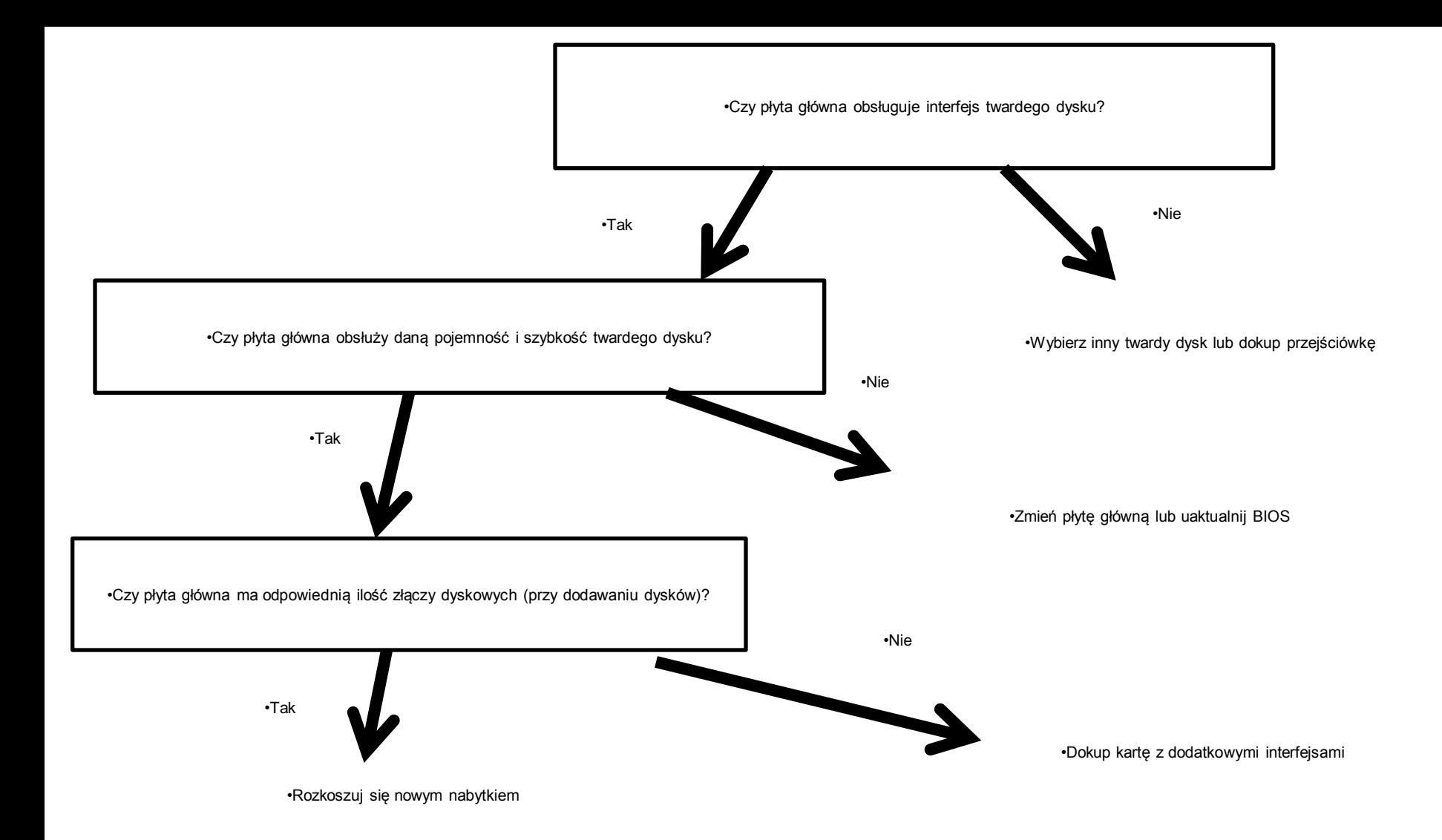